# **NMEA Manual based on MediaTek chipset For u-blox, Fastrax IT500 series GPS/GNSS modules**

**Manual**

## **Abstract**

This document provides NMEA command manual for u-blox, Fastrax IT500 series GPS/GNSS modules based on MediaTek chipset. This NMEA command manual serves as a reference tool.

**[www.u-blox.com](http://www.u-blox.com/)**

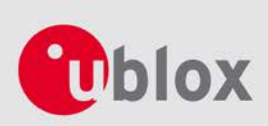

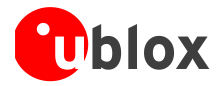

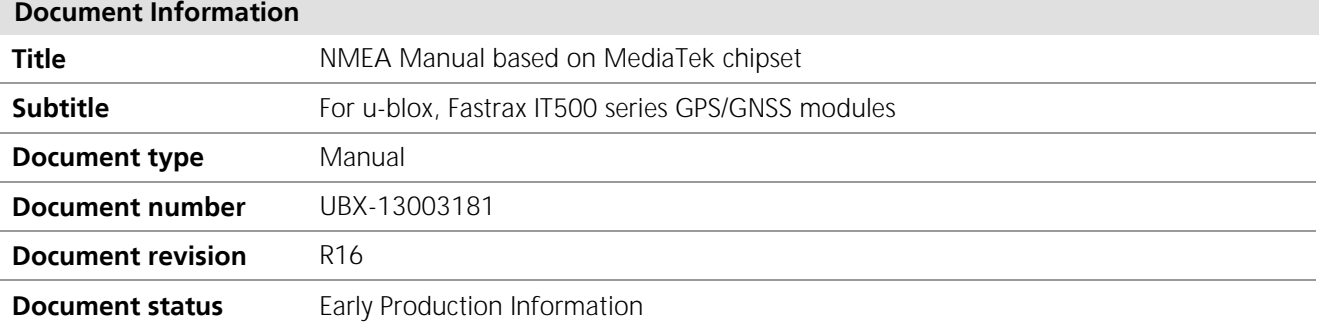

#### **Document status information**

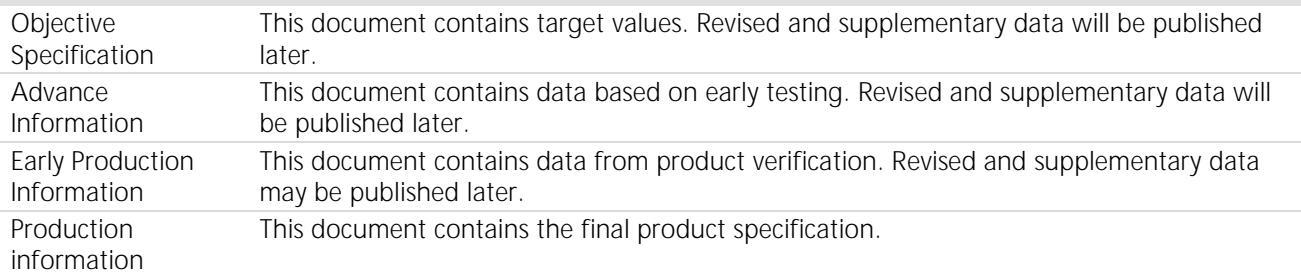

### **This document applies to the following products:**

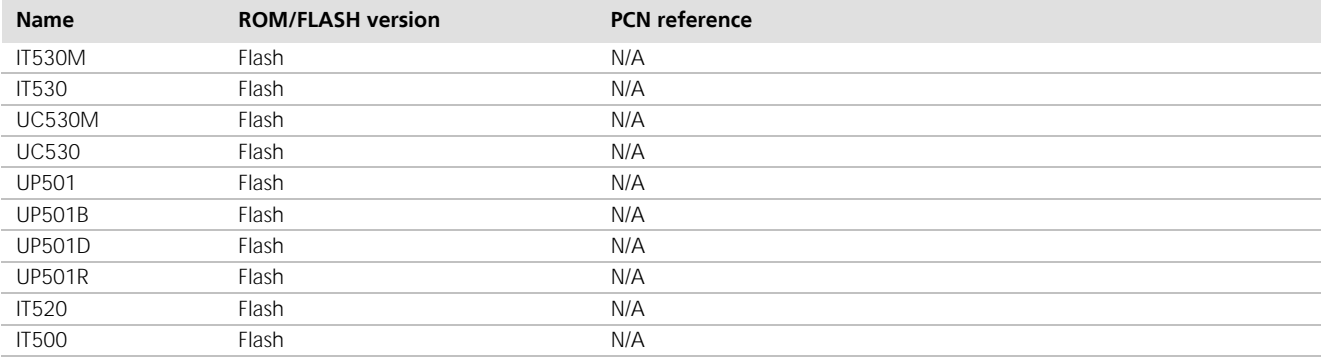

This document and the use of any information contained therein, is subject to the acceptance of the u-blox terms and conditions. They can be downloaded fro[m www.u-blox.com.](http://www.u-blox.com/)

u-blox makes no warranties based on the accuracy or completeness of the contents of this document and reserves the right to make changes to specifications and product descriptions at any time without notice.

u-blox reserves all rights to this document and the information contained herein. Reproduction, use or disclosure to third parties without express permission is strictly prohibited. Copyright © 2013, u-blox AG.

u-blox® is a registered trademark of u-blox Holding AG in the EU and other countries.

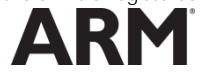

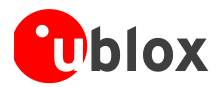

# <span id="page-2-0"></span>**Contents**

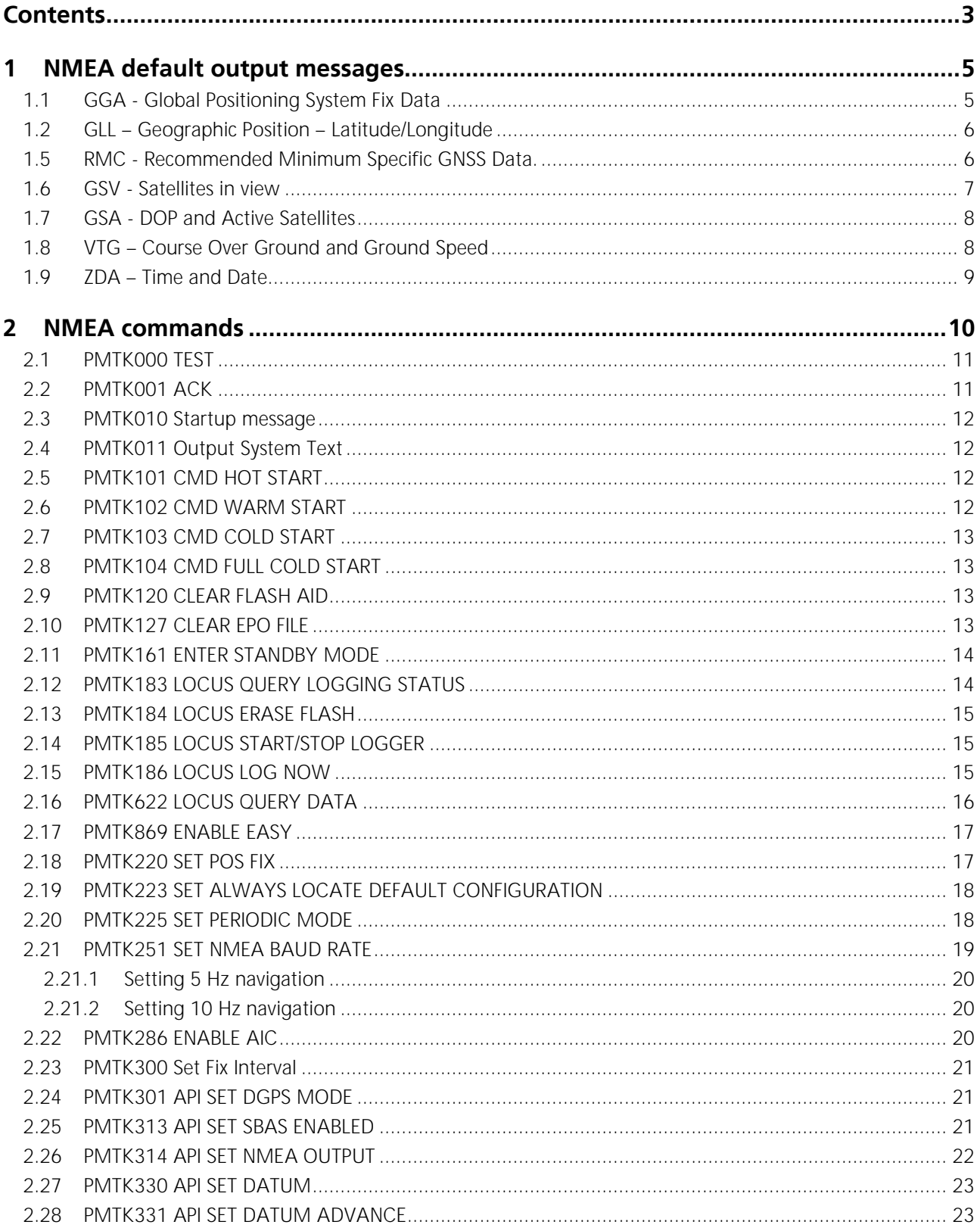

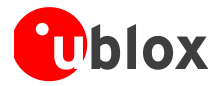

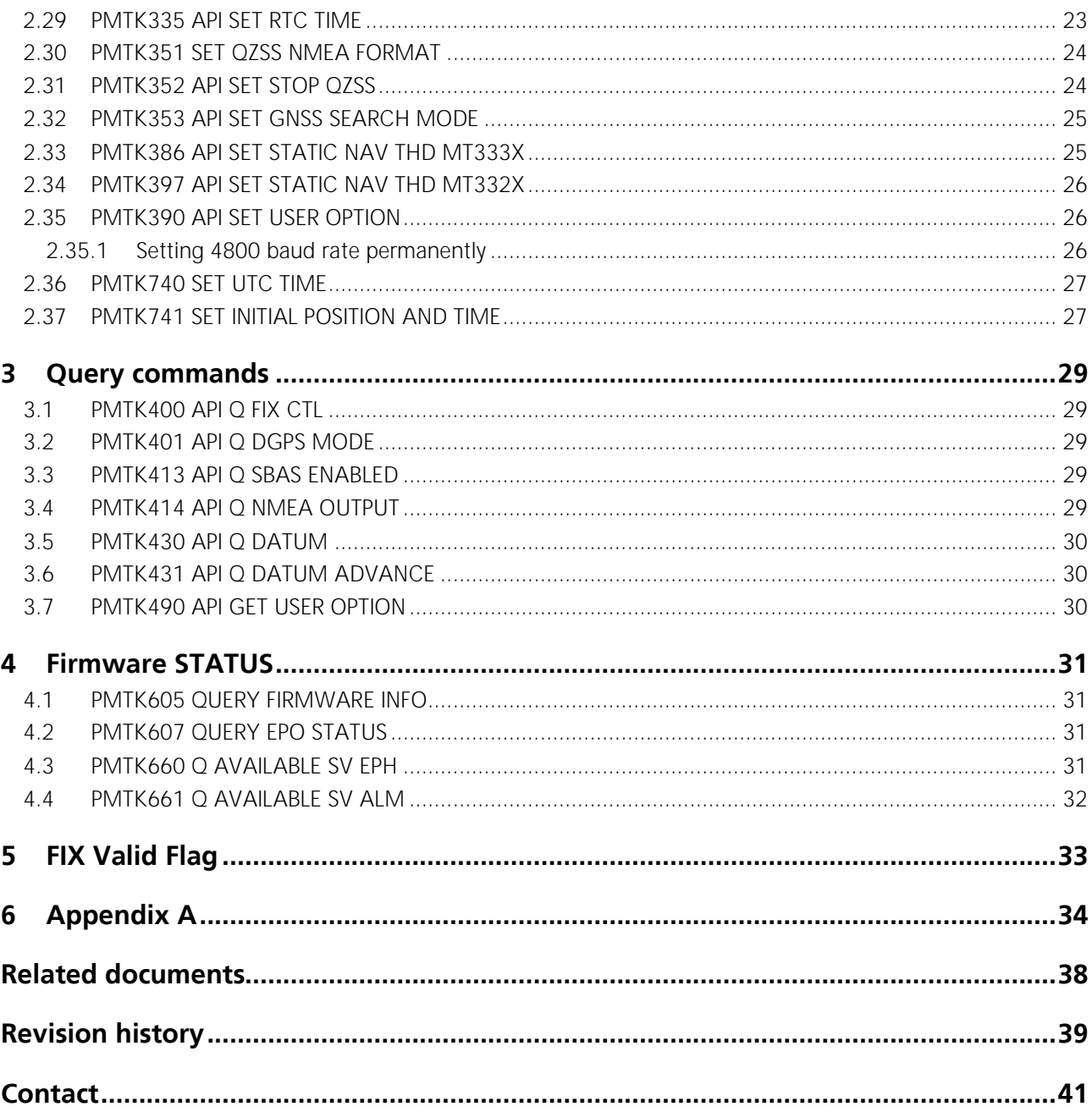

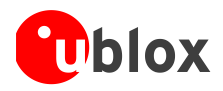

# <span id="page-4-0"></span>**1 NMEA default output messages**

IT500 series receivers support standard NMEA0183 messages.

In the default configuration, output messages are GGA, RMC, GSV and GSA messages. The receiver can be configured to have a user defined set of output messages, by command PMTK314 as described in chapter 2.12.

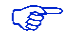

For IT530M and UC530M modules, VTG message will be output by default.

Output messages are utilized in Fastrax Workbench 5 to visualize the GPS/GNSS data. Default output messages cover most of the applications.

The NMEA standard differentiates between GPS, GLONASS and combined GNSS receivers using a two-letter message identifier, known as the "Talker ID". By default, IT530M and UC530M receivers are configured to support GPS and GLONASS concurrently use the "GN", "GL" and "GP" talker IDs. Table 1 shows "Talker ID" used in individual operation modes of IT530M/UC530M modules.

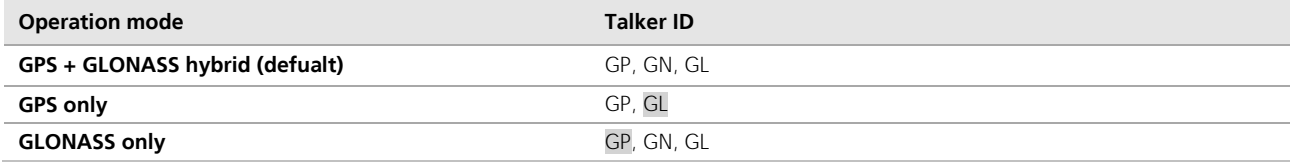

**Table 1: Talker ID used in IT530M and UC530M for different constellation modes**

For IT530M and UC530M module:

- $\mathbb{Q}$ GGA and VTG messages will only use "GP" talker ID for GPS only, GLONASS only and GPS+GLONASS concurrent operation modes.
- $\mathbb{Q}$ In GPS only mode: the incomplete GLGSV message shown as "GLGSV,1,1,00\*65" (SV-info missing) should be ignored.
- **P** In GLONASS only mode: the incomplete GPGSV messages with empty SNR-field indicate that GPS satellites are not in track.

# <span id="page-4-1"></span>**1.1 GGA - Global Positioning System Fix Data**

Time, position and fix related data for a GPS receiver.

## **Example:**

\$GPGGA,114353.000,6016.3245,N,02458.3270,E,1,10,0.81,35.2,M,19.5,M,,\*50

**Format:**

\$GPGGA,hhmmss.dd,xxmm.dddd,<N|S>,yyymm.dddd,<E|W>,v,s,d.d,h.h,M,g.g,M,a.a,xxxx\*hh<CR><LF>

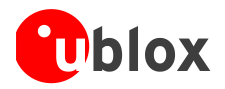

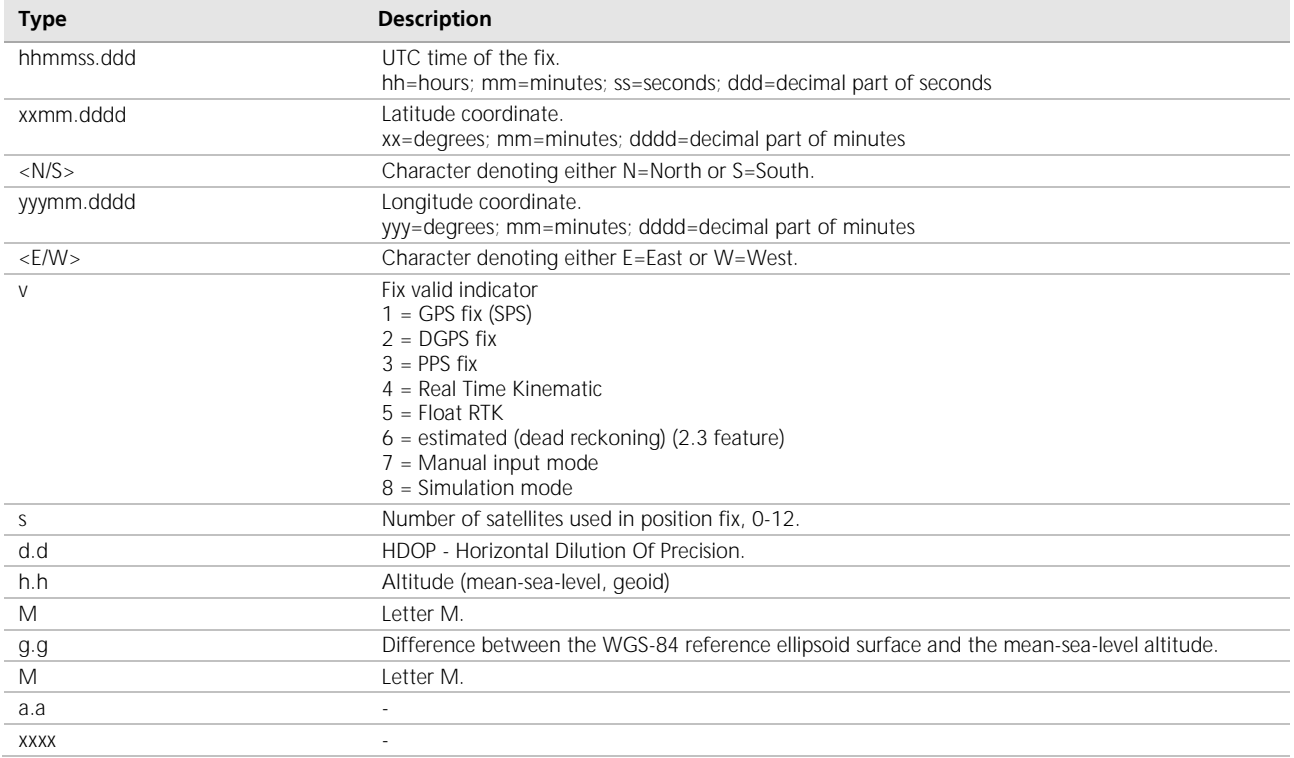

# <span id="page-5-0"></span>**1.2 GLL – Geographic Position – Latitude/Longitude**

Latitude and Longitude, UTC time of fix and status.

## **Example:**

```
$GPGLL,6012.5674,N,02449.6545,E,072022.000,A,A*50
```
## **Format:**

\$GPGLL,xxmm.dddd,<N|S>,yyymm.dddd,<E|W>,hhmmss.ddd,S,M\*hh<CR><LF>

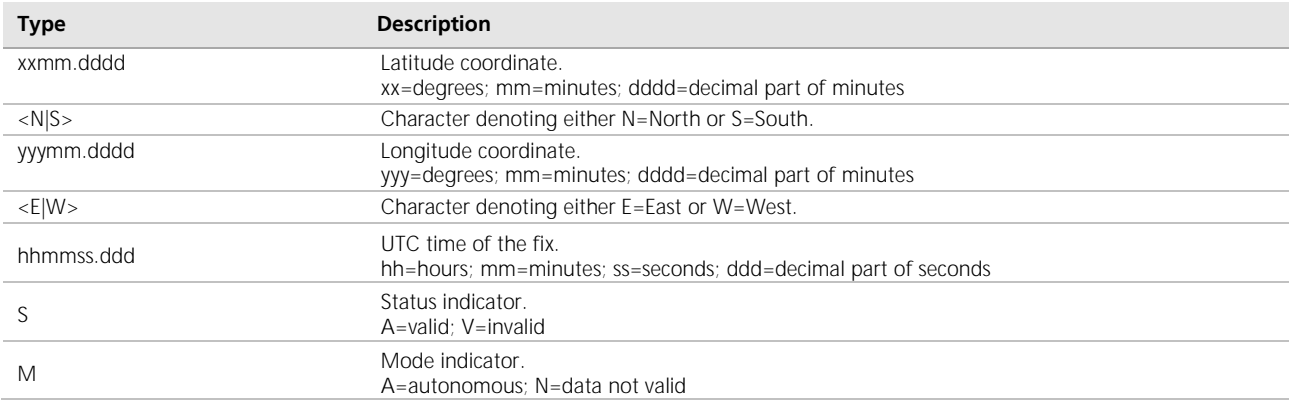

# <span id="page-5-1"></span>**1.5 RMC - Recommended Minimum Specific GNSS Data.**

Time, date, position, course and speed data.

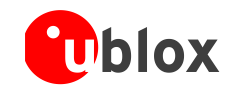

 $\mathbb{Q}$ 

For IT530M/UC530M module: message start as "\$GNRMC" will be output in default mode including both GPS and GLONASS constellation satellite data, or in GLONASS only mode.

## **Example:**

\$GPRMC,114353.000,A,6016.3245,N,02458.3270,E,0.01,0.00,121009,,,A\*69

## **Example IT530M/UC530M hybrid mode:**

\$GNRMC,105440.000,A,6012.5669,N,02449.6536,E,0.00,0.00,061112,,,D\*70

#### **Format:**

\$GPRMC,hhmmss.dd,S,xxmm.dddd,<N|S>,yyymm.dddd,<E|W>,s.s,h.h,ddmmyy,d.d, <E|W>,M\*hh<CR><LF>

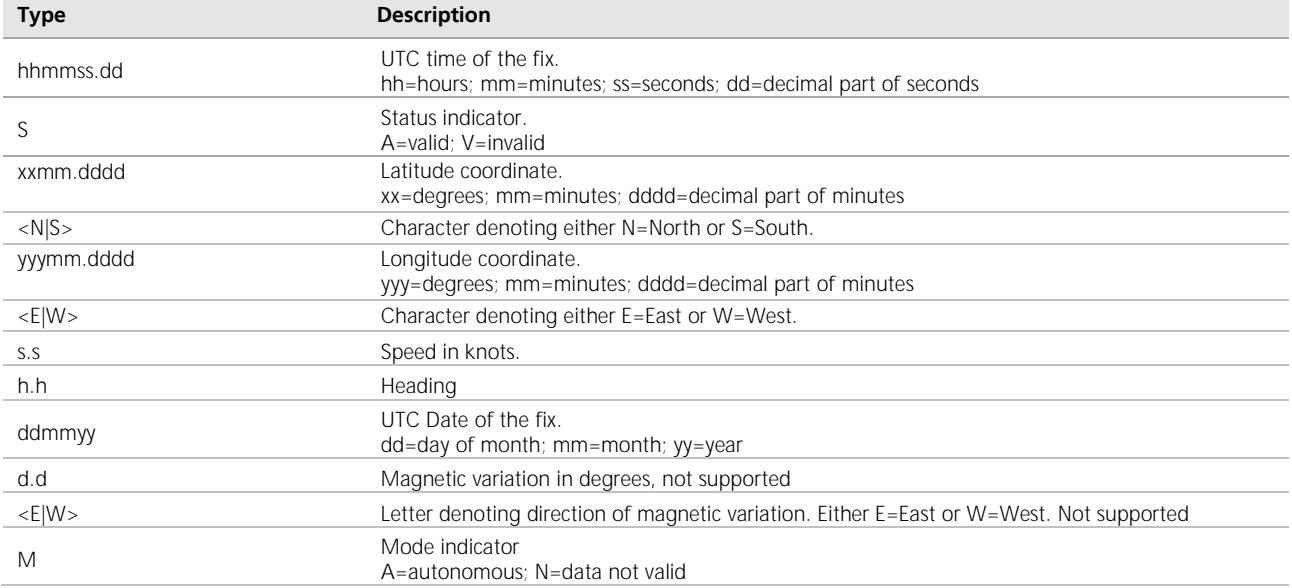

# <span id="page-6-0"></span>**1.6 GSV - Satellites in view**

Number of satellites in view, satellite ID (PRN) numbers, elevation, azimuth and SNR value. The information for four satellites is a maximum per one message, additional messages up to maximum of eight are sent if needed. The satellites are in PRN number order.

 $\mathbb{Q}^n$ For IT530M/UC530M hybrid module, message starting with "\$GPGSV" will be output with GPS constellation satellite data, message starting with "\$GLGSV" will be output with GLONASS constellation satellite data.

#### **Example:**

\$GPGSV,3,1,11,29,68,228,47,30,59,151,47,31,44,284,45,02,38,062,44\*7C \$GPGSV,3,2,11,12,28,130,41,10,14,102,35,05,12,110,35,04,11,040,34\*70 \$GPGSV,3,3,11,21,05,196,29,16,05,297,28,13,02,021,30\*4E

#### **Example IT530M/UC530M hybrid mode:**

\$GPGSV,3,1,11,29,68,228,47,30,59,151,47,31,44,284,45,02,38,062,44\*7C \$GLGSV,3,1,09,67,74,147,46,77,65,160,49,68,46,306,48,76,45,047,50\*66 \$GPGSV,3,3,11,21,05,196,29,16,05,297,28,13,02,021,30\*4E

## **Format:**

\$GPGSV,n,m,ss,xx,ee,aaa,cn,…………. ,xx,ee,aaa,cn\*hh<CR><LF>

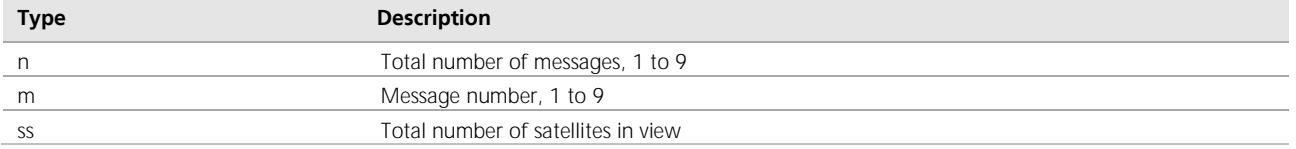

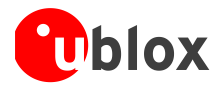

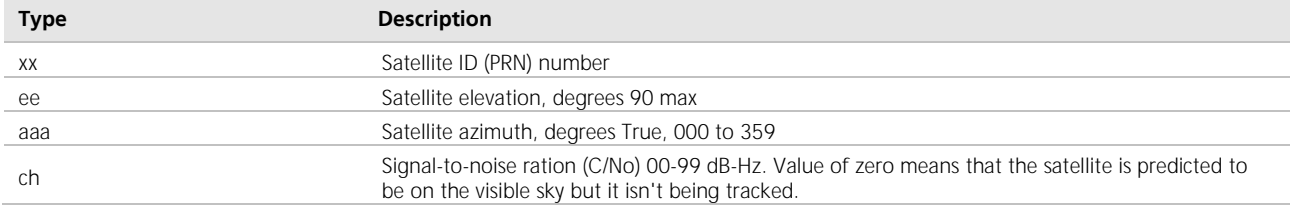

# <span id="page-7-0"></span>**1.7 GSA - DOP and Active Satellites**

GPS receiver operating mode, satellites used in the navigation solution reported by the GGA sentence, and DOP values.

 $\mathbb{Q}$ Message starting with "\$GNGSA" will be output in IT530M/UC530M default mode including both GPS and GLONASS constellation satellite data, or in GLONASS only mode.

#### **Example:**

\$GPGSA,A,3,02,21,30,04,16,05,10,12,31,29,,,1.33,0.81,1.06\*02

#### **Example IT530M/UC530M hybrid mode:**

\$GNGSA,A,3,26,21,16,22,18,06,19,15,30,03,07,08,1.03,0.55,0.87\*1D \$GNGSA,A,3,78,71,80,86,65,79,88,87,72,,,,1.03,0.55,0.87\*19

## **Format:**

\$GPGSA,a,b,xx,xx,xx,xx,xx,xx,xx,xx,xx,xx,xx,xx,p.p,h.h,v.v\*hh<CR><LF>

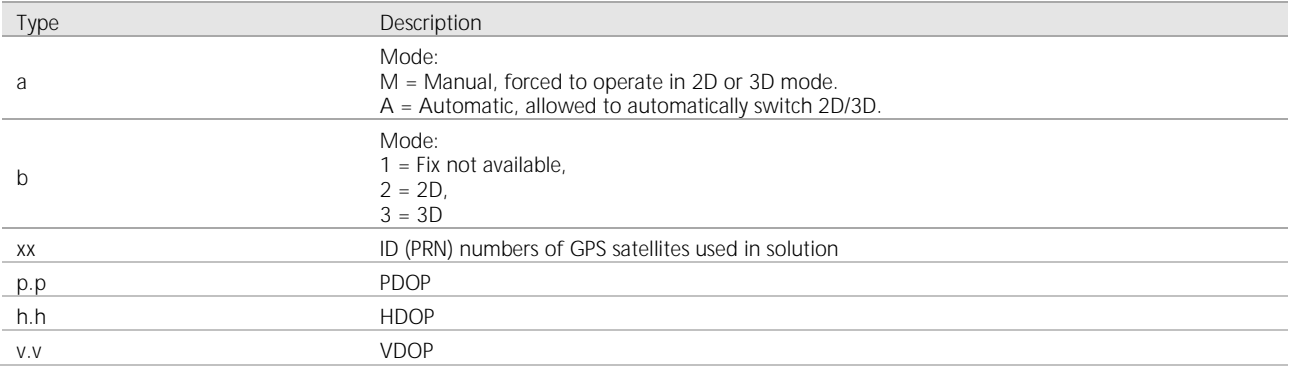

# <span id="page-7-1"></span>**1.8 VTG – Course Over Ground and Ground Speed**

#### Course and speed.

#### **Example:**

\$GPVTG,0.00,T,,M,0.00,N,0.00,K,A\*3D

#### **Format:**

\$GPVTG,h.hh,T,m.m,M,s.ss,N,s.ss,K,M\*hh<CR><LF>

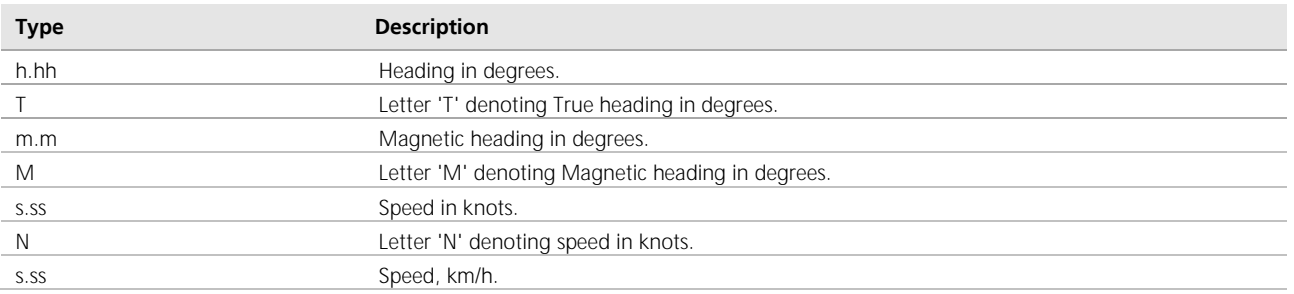

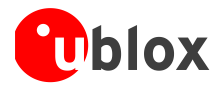

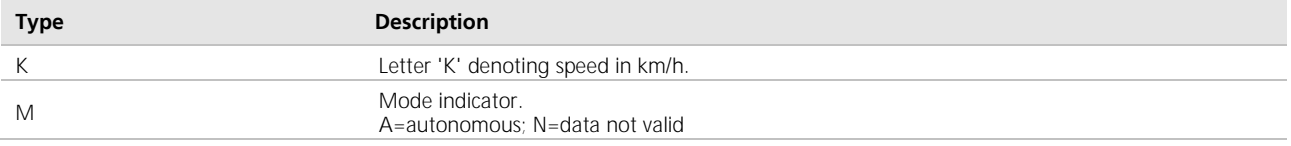

# <span id="page-8-0"></span>**1.9 ZDA – Time and Date**

Current UTC time and date.

## **Example:**

\$GPZDA,071850.000,31,08,2011,,\*55

# **Format:**

\$GPZDA,hhmmss.ddd,dd,mm,yyyy,xx,yy\*hh

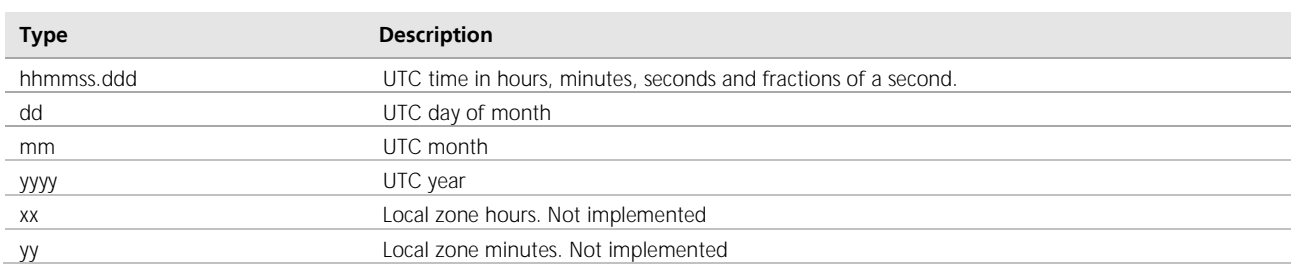

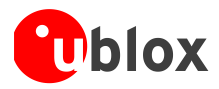

# <span id="page-9-0"></span>**2 NMEA commands**

NMEA commands are used to change or query settings of the module.

## **Command Length:**

The maximum length of each packet is restricted to **255** bytes.

## **Command Contents:**

**Preamble**: One byte character. '**\$**'

**NMEA ID:** This will identify for the NMEA parser that it will receive commands for MediaTek.

Four bytes character string. "**PMTK**"

**Command Number**: Three-byte character string.

An identifier, from "**000**" to "**999**", is used to tell the decoder how to decode the command.

## **DataField**:

The DataField has a variable length depending on the command type.

A comma symbol '**,**' must be inserted before each data field to help the decoder process the DataField.

**\***: 1 byte character.

The star symbol is used to mark the end of DataField.

**CHK1, CHK2**: Two-byte character string.

CHK1 and CHK2 are the checksum of the data between Preamble and '\*'.

## **CR, LF**: Two bytes binary data.

The two bytes are used to identify the end of a command.

## **Sample Command:**

\$PMTK000\*32<CR><LF>

You can use your preferred terminal emulator to enter commands. For example, you can use TeraTerm, whichcan be downloaded from here: [http://en.sourceforge.jp/projects/ttssh2/releases/](https://mail.nbl-solutions.fi/exchweb/bin/redir.asp?URL=http://en.sourceforge.jp/projects/ttssh2/releases/)

Remember to set the CR+LF for sending the command from the terminal program.

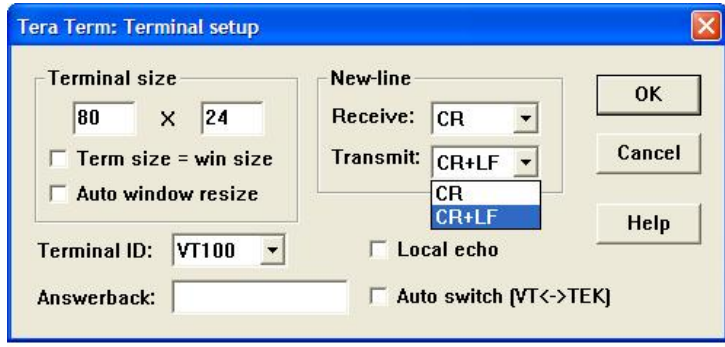

#### <span id="page-9-1"></span>**Figure 1: Tera Term terminal setup**

Other possible terminal emulators to use include Putty and HyperTerminal.

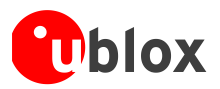

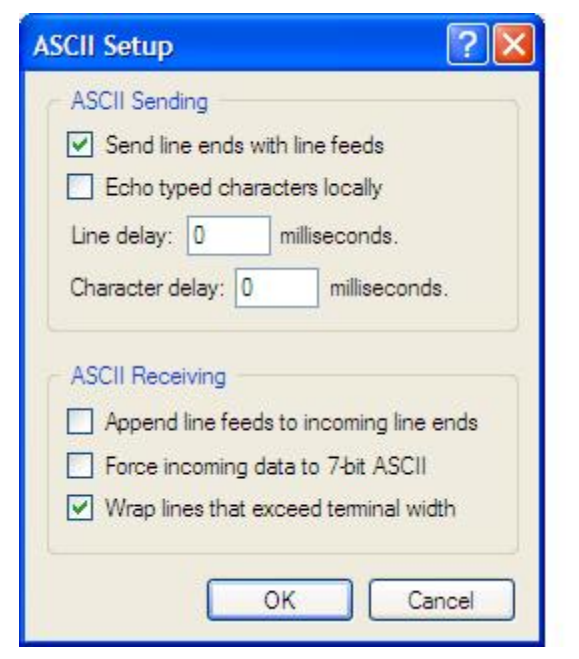

**Figure 2: HyperTerminal setup**

# <span id="page-10-0"></span>**2.1 PMTK000 TEST**

## **Command purpose:**

Test the communication between the receiver and host.

**Command number:** 000 **DataField:** None **Example:**  \$PMTK000\*32<CR><LF> **Reply:** see next chapter.

# <span id="page-10-1"></span>**2.2 PMTK001 ACK**

## **Command purpose:**

Acknowledge a PMTK000 command.

## **Command number:** 001

## **DataField:**

*PMTK001,Cmd,Flag* 

Cmd: The command / packet type to be acknowledged.

- Flag: 0 = Invalid command / packet.
	- 1 = Unsupported command / packet type
	- 2 = Valid command / packet, but action failed
	- 3 = Valid command / packet, and action succeeded

## **Example:**

\$PMTK001,604,3\*32<CR><LF>

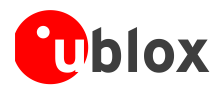

# <span id="page-11-0"></span>**2.3 PMTK010 Startup message**

## **Command purpose:**

Output system message.

## **Command number:** 010

## **DataField:**

Msg: The system message.

- '0': UNKNOWN
- '1': STARTUP
- '2': Notification for the host aiding EPO
- '3': Notification for the transition to Normal mode is successfully done

 $\mathbb{Q}$ Message '2' and '3' apply only for MT333X based receivers IT530, IT530M, UC530 and UC530M.

## **Example:**

\$PMTK010,001\*2E<CR><LF>

# <span id="page-11-1"></span>**2.4 PMTK011 Output System Text**

**Command purpose:**  Output system text message. **Command number:** 011 **DataField:**  Message of this is MTK GPS **Example:** \$PMTK011,MTKGPS\*08 <CR><LF>

# <span id="page-11-2"></span>**2.5 PMTK101 CMD HOT START**

**Command purpose:**  Hot restart: Use all available data in the NV Store. **Command number:** 101 **DataField:** None **Example:** \$PMTK101\*32<CR><LF>

# <span id="page-11-3"></span>**2.6 PMTK102 CMD WARM START**

**Command purpose:**  Warm restart: Don't use ephemeris at re-start. **Command number:** 102 **DataField:** None **Example:**  \$PMTK102\*31<CR><LF>

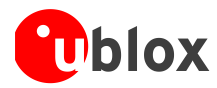

# <span id="page-12-0"></span>**2.7 PMTK103 CMD COLD START**

## **Command purpose:**

Cold restart: Don't use time, position, almanacs and ephemeris data at re-start.

**Command number:** 103 **DataField:** None **Example:**  \$PMTK103\*30<CR><LF>

# <span id="page-12-1"></span>**2.8 PMTK104 CMD FULL COLD START**

## **Command purpose:**

Full cold restart: It's essentially a cold restart, but additionally it clears system/user configurations at re-start. That is, reset the receiver to the factory status.

**Command number:** 104 **DataField:** None **Example:** 

\$PMTK104\*37<CR><LF>

# <span id="page-12-2"></span>**2.9 PMTK120 CLEAR FLASH AID**

## **Command purpose:**

Erase aiding data stored in the flash memory. **Command number:** 120 **DataField:** none **Example:**  \$PMTK120\*31<CR><LF> **Reply:**  \$PMTK001,120,3\*33

 $\mathbb{Q}$ This message applies only for MT333X based receivers IT530, IT530M, UC530 and UC530M.

# <span id="page-12-3"></span>**2.10 PMTK127 CLEAR EPO FILE**

**Command purpose:**  Clear predicted ephemeris file (EPO) from flash memory. **Command number:** 127 **DataField:** '0' Clear **Example:**  \$PMTK127,0\*2A<CR><LF> **Reply:**  \$PMTK001,127,3\*34

This message applies only for MT333X based receivers IT530, IT530M, UC530 and UC530M.

 $\mathbb{Q}$ 

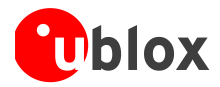

# <span id="page-13-0"></span>**2.11 PMTK161 ENTER STANDBY MODE**

## **Command purpose:**

Enter standby mode for power saving.

In this mode the receiver stops navigation and the internal processor enters standby state. The receiver will wake up as soon as any command or text is sent to the receiver.

**Command number:** 220

## **DataField:**

'0' = Stop mode

'1' = Sleep mode

#### **Example:**

```
$PMTK161,0*28<CR><LF>
```
### **Reply:**

\$PMTK001,161,3\*36

 $\mathbb{Q}$ 

This message applies only for MT333X based receivers IT530, IT530M, UC530 and UC530M.

# <span id="page-13-1"></span>**2.12 PMTK183 LOCUS QUERY LOGGING STATUS**

### **Command purpose:**

Query LOCUS logging status.

## **Command number:** 183

## **DataField:** None

## **Return:**

\$PMTKLOG, Serial#, Type, Mode, Content, Interval, Distance, Speed, Status, Number, Percent\*CH Serial#: Logging serial number: 0~65535

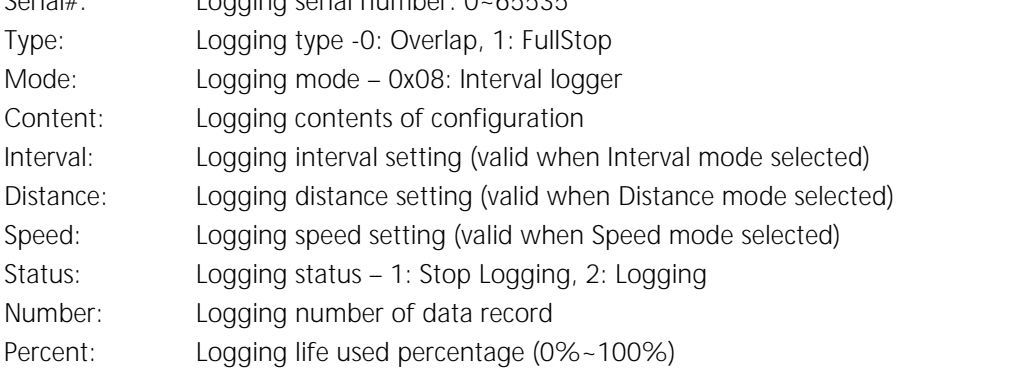

## **Example:**

Input: \$PMTK183\*38<CR><LF> Output: \$PMTKLOG,456,0,11,31,2,0,0,0,3769,46\*48

## **Reply:**

\$PMTK001,183,3\*3A

 $\mathbb{Q}$ This message applies only for MT333X based receivers IT530, IT530M, UC530 and UC530M.

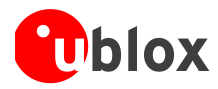

# <span id="page-14-0"></span>**2.13 PMTK184 LOCUS ERASE FLASH**

**Command purpose:**  Erase logger flash **Command number:** 184 **DataField:**  *\$PMTK184, Type* Type: Erase type -1:erase all logger internal flash data **Example:**  \$PMTK184\*22<CR><LF> **Reply:**  \$PMTK001,184,2\*3C

 $\mathbb{Q}$ 

This message applies only for MT333X based receivers IT530, IT530M, UC530 and UC530M.

# <span id="page-14-1"></span>**2.14 PMTK185 LOCUS START/STOP LOGGER**

**Command purpose:**  Stop or start logging data. **Command number:** 185 **DataField:**  *\$PMTK185, Status* Status: Stop logging - 0: Stop logging 1: Start logging

**Example:**  \$PMTK185,1\*23<CR><LF> **Reply:**  \$PMTK001,185,3\*3C

This message applies only for MT333X based receivers IT530, IT530M, UC530 and UC530M.

# <span id="page-14-2"></span>**2.15 PMTK186 LOCUS LOG NOW**

**Command purpose:** 

Snapshot write log.

**Command number:** 186 **DataField:** 

*\$PMTK185, Type*

Type: 1 means snapshot log data

**Example:** 

\$PMTK186,1\*20<CR><LF>

## **Reply:**

\$PMTK001,186,3\*3F

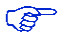

 $\mathbb{Q}$ 

This message applies only for MT333X based receivers IT530, IT530M, UC530 and UC530M.

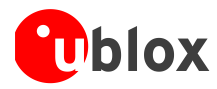

# <span id="page-15-0"></span>**2.16 PMTK622 LOCUS QUERY DATA**

#### **Command purpose:**

Dump Locus flash data

**Command number:** 622

## **DataField:**

*\$PMTK622, Type*

Type: 0: dump full flash data

1: dump partial in used flash data

Output data:

PMTKLOX packet type:

Type1: LOCUS start (n is the number PMTKLOX packets will be sent PMTKLOX,0,n

Type2: LOCUS data (data will be sent by 8-byte HEX sting, at most 24 events)

("FFFFFFFF" if empty) commas separate one log item.

Type3: LOCUS end

PMTKLOX,2

- UTC: 4 bytes
- Fix: 1 byte
- Lat: 4 bytes
- Lon: 4 bytes
- Alt: 2 bytes
- Spd: 2 bytes
- Sat: 2 bytes
- Cks: 1 byte

## **Example:**

Input: \$PMTK622,1\*29<CR><LF>

Output:

\$PMTKLOX,0,43\*6E

\$PMTKLOX,1,0,0100010B,1F000000,0F000000,0000100B,00000000,7FFFFFFF,FFFFFFFF,FFFFFFFF,FFFFFFFF,FFFFFFFF,FFFFFFFF,FFFFFFFF,FFFFFFF F,FFFFFFFF,FFFFFF

FF,00FC8C1C,0B37464F,027FD670,42DC9EC6,4113007A,1A37464F,027FD670,42DC9EC6,4113006B\*25

\$PMTKLOX,1,1,2037464F,027FD670,42DD9EC6,41130050,2437464F,027FD670,42DD9EC6,41130054,2837464F,027FD670,42DD9EC6,4 1130058,2B37464F,027FD670,42DD9E

C6,4113005B,2E37464F,027FD670,42DD9EC6,4113005E,3D37464F,027FD670,42DC9EC6,4113004C\*59

\$PMTKLOX,1,2,4C37464F,027FD670,42DC9EC6,4113003D,5B37464F,027FD670,42DC9EC6,4113002A,6A37464F,027FD670,42DD9EC6, 4113001A,7937464F,027FD670,42DD9E

C6,41130009,8837464F,027FD670,42DD9EC6,411300F8,9737464F,027FD670,42DD9EC6,411300E7\*5C

\$PMTKLOX,1,3,A637464F,027FD670,42DD9EC6,411300D6,B537464F,027FD670,42DD9EC6,411300C5,C437464F,027FD670,42DD9EC6, 411300B4,D337464F,027FD670,42DD9E

C6,411300A3,E237464F,027FD670,42DD9EC6,41130092,F137464F,027FD670,42DD9EC6,41130081\*59

\$PMTKLOX,1,4,0038464F,027FD670,42DD9EC6,4113007F,0F38464F,027FD670,42DC9EC6,41130071,1E38464F,027FD670,42DC9EC6,41 130060,2D38464F,027FD670,42DC9E

C6,41130053,3C38464F,027FD670,42DC9EC6,41130042,4B38464F,027FD670,42DD9EC6,41130034\*58

\$PMTKLOX,1,5,5A38464F,027FD670,42DD9EC6,41130025,6938464F,027FD670,42DC9EC6,41130017,7838464F,027FD670,42DC9EC6,4 1130006,8738464F,027FD670,42DC9E

C6,411300F9,9638464F,027FD670,42DC9EC6,411300E8,A538464F,027FD670,42DD9EC6,411300DA\*5D

\$PMTKLOX,1,6,B438464F,027FD670,42DC9EC6,411300CA,FFFFFFFF,FFFFFFFF,FFFFFFFF,FFFFFFFF,FFFFFFFF,FFFFFFFF,FFFFFFFF,FFFFFFFF,FFFFFFF F,FFFFFFFF,FFFFFF

FF,FFFFFFFF,FFFFFFFF,FFFFFFFF,FFFFFFFF,FFFFFFFF,FFFFFFFF,FFFFFFFF,FFFFFFFF,FFFFFFFF\*58

\$PMTKLOX,1,7,FFFFFFFF,FFFFFFFF,FFFFFFFF,FFFFFFFF,FFFFFFFF,FFFFFFFF,FFFFFFFF,FFFFFFFF,FFFFFFFF,FFFFFFFF,FFFFFFFF,FFFFFFFF,FFFFFFFF,FFFFFFFF ,FFFFFFFF,FFFFFFFF,FFFFFFFF,FFFFFFFF,FFFFFFFF,FFFFFFFF,FFFFFFFF,FFFFFFFF,FFFFFFFF,FFFFFFFF\*58

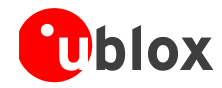

```
...
$PMTKLOX,2*47
$PMTK001,622,3*36
```
 $\mathbb{Q}$ 

This message applies only for MT333X based receivers IT530, IT530M, UC530 and UC530M.

# <span id="page-16-0"></span>**2.17 PMTK869 ENABLE EASY**

## **Command purpose:**

Enable or disable EASY function. Query if EASY is enabled or disabled.

## **Command number:** 869 **DataField:**  *\$PMTK869, Cmd Type, [Enable]* CmdType: Set or query

 $'0'$  = Query  $'1'$  = Set '2' = Result for Query operation Enable: Enable or Disable '0' = Disable '1' = Enable

## **Example:**

To query if EASY is enabled or disabled, use \$PMTK869,0\*29<CR><LF> If EASY is enabled, the receiver returns \$PMTK869,2,1\*36<CR><LF> If EASY is disabled, the receiver returns \$PMTK869,2,0\*37<CR><LF> To Enable EASY, use \$PMTK869,1,1\*35<CR><LF> To Disable EASY, use \$PMTK869,1,0\*34<CR><LF>

This message applies only for MT333X based receivers IT530, IT530M, UC530 and UC530M.

# <span id="page-16-1"></span>**2.18 PMTK220 SET POS FIX**

## **Command purpose:**  Set position fix interval. **Command number:** 220 **DataField:**  Interval: Position fix interval [msec]. Must be larger than 200. **Example:**  \$PMTK220,1000\*1F<CR><LF>

#### **Reply:**

 $\mathbb{Q}$ 

\$PMTK001,220,3\*30<CR><LF>

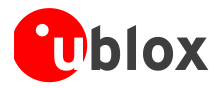

# <span id="page-17-0"></span>**2.19 PMTK223 SET ALWAYS LOCATE DEFAULT CONFIGURATION**

## **Command purpose:**

Set Always Locate default configuration.

## **Command number:** 223

## **DataField:**

*\$PMTK223,SV,SNR,Extension threshold, Extension gap*

SV: Default value 1, Range 1 ~4

SNR: Default value 30, Range 25 ~30

Extension threshold = 180000 msec, Range: 40000 ~180000

Extension gap =  $60000$  msec, Range  $0 - 3600000$ 

(Extension gap is the limitation between neighbor DEE)

### **Example:**

\$PMTK223,1,25,180000,60000\*38<CR><LF>

### **Reply:**

\$PMTK001,223,3\*33<CR><LF>

ক্লে

This message applies only for MT333X based receivers IT530, IT530M, UC530 and UC530M.

# <span id="page-17-1"></span>**2.20 PMTK225 SET PERIODIC MODE**

## **Command purpose:**

Periodic Power Saving Mode Settings: (See following chart)

In RUN stage, the GPS receiver measures and calculates positions.

In SLEEP stage, the GPS receiver may enter two different power saving modes. One is "Periodic Standby Mode", and another is "Periodic Backup Mode". Due to hardware limitations, the maximum power down duration (SLEEP) is 2047 seconds. If the configured "SLEEP" interval is larger than 2047 seconds, the GPS firmware will automatically extend the interval by software method. However, the GPS system will be powered on for the interval extension and powered down again after the extension is done.

With mode (type) AlwaysLocate<sup>™</sup>, you can leave other parameters set to zero, because the wake and sleep times are controlled automatically.

## **Command number:** 225

## **DataField:**

*\$PMTK225, Type, Run time, Sleep time, Second run time, Second sleep time\*CS<CR><LF>*

- **Type**: Set operation mode of power saving
	- '0': Back to normal mode
	- '1': Periodc backup mode
	- '2': Periodic standby mode
	- '4': Perpetual backup mode
	- '8': AlwaysLocate<sup>™</sup> standby mode
	- '9': AlwaysLocate<sup>™</sup> backup mode

**Run time**: Duration [msec] to fix for (or attempt to fix for) before switching from running mode back to a minimum power sleep mode. With AlwaysLocate<sup>TM</sup> you cannot set run time, since sleep and wakeup is controlled automatically.

'0': Disable >= '1000': Enable [Range: 1000~518400000]

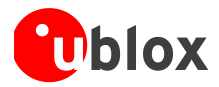

**Sleep time**: Interval [msec] to come out of a minimum power sleep mode and start running in order to get a new position fix. With AlwaysLocate<sup>™</sup> you cannot set sleep time, since sleep and wakeup are controlled automatically.

[Range: 1000~518400000]

**Second run time**: Duration [msec] to fix for (or attempt to fix for) before switching from running mode back to a minimum power sleep mode. With AlwaysLocate<sup>m</sup> you cannot set second run time, since sleep and wakeup are controlled automatically.

'0': Disable

>= '1000': Enable

[Range: Second set both 0 or 1000~518400000]

Second sleep time: Interval [msec] to come out of a minimum power sleep mode and start running in order to get a new position fix.

[Range: Second set both 0 or 1000~518400000]

Note the second run time should be larger than the first run time when non-zero value.

### **Example: How to enter Periodic modes**

Periodic Backup mode

\$PMTK225,0\*2B \$PMTK223,1,25,180000,60000\*38

\$PMTK225,1,3000,12000,18000,72000\*16

Periodic Standby mode

\$PMTK225,0\*2B \$PMTK223,1,25,180000,60000\*38

\$PMTK225,2,3000,12000,18000,72000\*15

## **Example: How to enter AlwaysLocate modes**

AlwaysLocate<sup>™</sup> Standby \$PMTK225,0\*2B \$PMTK225,8\*23 AlwaysLocate<sup>™</sup> Backup \$PMTK225,0\*2B \$PMTK225,9\*22

 $\mathscr{F}$ 

This message applies only for MT333X based receivers IT530, IT530M, UC530 and UC530M.

# <span id="page-18-0"></span>**2.21 PMTK251 SET NMEA BAUD RATE**

## **Command purpose:**  Set NMEA port baud rate. **Command number:** 251 **DataField:**  *PMTK251,Baud rate* Baud rate: Baud rate setting 0 – default setting 4800 9600 14400

19200

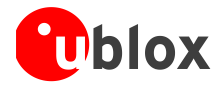

38400 57600 115200

## **Example:**

\$PMTK251,38400\*27<CR><LF>

## <span id="page-19-0"></span>**2.21.1 Setting 5 Hz navigation**

For 5 Hz you need to change the baud rate to 38400 in order to handle the increased message load in serial port.

Command for changing the baud rate to 38400:

\$PMTK251,38400\*27

The output in the terminal should show obscured data.

Then you need to change the baud rate from the terminal program to 38400.

After you can see NMEA sentences again, you are ready to give next command.

Command for setting the Fix Rate to 5 Hz:

\$PMTK300,200,0,0,0,0\*2F

## <span id="page-19-1"></span>**2.21.2 Setting 10 Hz navigation**

 $\mathbb{Q}^n$ 10 Hz setting works only with IT500 receiver

You can do it with first giving command PMTK251(baud rate) followed by command PMTK300(fixrate).

Command for changing the baud rate to 115200:

\$PMTK251,115200\*1F

The output in the terminal should show obscured data.

Then you need to change the baud rate from the terminal program to 115200.

After you can see NMEA sentences again, you are ready to give next command.

Command for setting the Fix Rate to 10 Hz:

\$PMTK300,100,0,0,0,0\*2C

You can reset the settings by powering off the module and removing the backup battery jumper from application board.

Remember to set the CR+LF for sending the command from the terminal program.

E.g. in the Tera Term program, see [Figure 1](#page-9-1) for the settings.

# <span id="page-19-2"></span>**2.22 PMTK286 ENABLE AIC**

## **Command purpose:**

Enable Active Interference Cancellation (AIC).

The Active Interference cancellation feature provides effective narrow-band interference and jamming elimination. The GPS signal could be recovered from the jammed signal and let the user get better navigation quality.

By default this feature is disabled.

**Command number:** 286

## **DataField:**

Enabled: Enable or disable

'0' = Disable

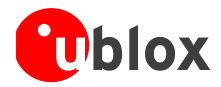

 $'1'$  = Enable

## **Example:**

\$PMTK286,1\*23<CR><LF>

## **Reply:**

\$PMTK001,286,3\*3C<CR><LF>

 $\mathbb{Q}$ 

This message applies only for MT333X based receivers IT530, IT530M, UC530 and UC530M.

# <span id="page-20-0"></span>**2.23 PMTK300 Set Fix Interval**

**Command purpose:** Set fix interval. **Command number:** 300 **DataField:**  *PMTK300,Fixinterval,0,0,0,0*  Fixinterval: Unit is milliseconds [Range: 100 ~ 10000] **Example:**  \$PMTK300,1000,0,0,0,0\*1C<CR><LF> :Set fix interval to 1000 milliseconds **Reply:** \$PMTK001,300,3\*33

# <span id="page-20-1"></span>**2.24 PMTK301 API SET DGPS MODE**

## **Command purpose:** DGPS correction data source mode. **Command number :** 301 **DataField :**  *PMTK301,Mode*  Mode : DGPS data source mode. '0' : No DGPS source '1' : RTCM '2' : SBAS **Example :**  \$PMTK301,1\*2D<CR><LF> **Reply :** \$PMTK001,301,3\*32

# <span id="page-20-2"></span>**2.25 PMTK313 API SET SBAS ENABLED**

## **Command purpose:**

Enable/disable search of SBAS satellite. **Command number:** 313

## **DataField:**

Enabled: Enable or disable '0' = Disable

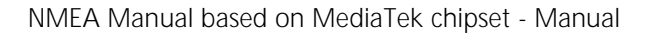

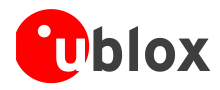

## $'1'$  = Enable

## **Example:**

\$PMTK313,1\*2E<CR><LF>

## **Reply:**

\$PMTK001,313,3\*31<CR><LF>

 $\mathbb{Q}$ 

SBAS can be used only with 1Hz (Default) output rate!

# <span id="page-21-0"></span>**2.26 PMTK314 API SET NMEA OUTPUT**

## **Command purpose:**

Set NMEA sentence output frequencies.

## **Command number:** 314

## **DataField:**

There are totally 19 data fields that present output frequencies for the 19 supported NMEA sentences individually.

### Supported NMEA Sentences

0 NMEA\_SEN\_GLL, // GPGLL interval – Geographic Position – Latitude longitude

1 NMEA\_SEN\_RMC, // GPRMC interval – Recomended Minimum Specific GNSS Sentence

- 11 NMEA\_SEN\_VTG, // GPVTG interval Course Over Ground and Ground Speed
- 11 NMEA\_SEN\_GGA, // GPGGA interval GPS Fix Data
- 11 NMEA SEN GSA, // GPGSA interval GNSS DOPS and Active Satellites

5 NMEA\_SEN\_GSV, // GPGSV interval – GNSS Satellites in View

6 NMEA\_SEN\_GRS, // GPGRS interval – GNSS Range Residuals **(not supported on fw 150M)**

7 NMEA\_SEN\_GST, // GPGST interval – GNSS Pseudorange Erros Statistics **(not supported on fw 150M)**

13 NMEA\_SEN\_MALM, // PMTKALM interval – GPS almanac information **(not supported, all versions)**

14 NMEA\_SEN\_MEPH, // PMTKEPH interval – GPS ephmeris information **(not supported, all versions)**

15 NMEA\_SEN\_MDGP, // PMTKDGP interval – GPS differential correction information **(not supported, all versions)**

16 NMEA\_SEN\_MDBG, // PMTKDBG interval – MTK debug information **(not supported, all versions)**

17 NMEA\_SEN\_ZDA, // GPZDA interval – Time & Date

18 NMEA\_SEN\_MCHN, // PMTKCHN interval – GPS channel status

- Supported Frequency Setting
- 0 Disabled or not supported sentence
- 1 Output once every one position fix
- 11 Output once every two position fixes
- 11 Output once every three position fixes
- 11 Output once every four position fixes
	- 5 Output once every five position fixes

## **Example:**

\$PMTK314,1,1,1,1,1,5,1,1,1,1,1,1,0,1,1,1,1,1,1\*2C<CR><LF>

This command set GLL output frequency to be outputting once every 1 position fix, and RMC to be outputting once every 1 position fix, and so on.

## **Reply:**

\$PMTK001,314,3\*36<CR><LF>

You can also restore the system default setting via issue:

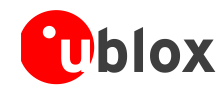

#### \$PMTK314,-1\*04<CR><LF>

 $\mathbb{Q}$ Messages ALM, EPH, DGB and DBG are not currently supported.  $\mathbb{F}$ Messages GRS, GST, ZDA and MCHN are not supported on 150M firmware.

# <span id="page-22-0"></span>**2.27 PMTK330 API SET DATUM**

## **Command purpose:**  Set default datum. **Command number:** 330 **DataField:**  *PMTK330,Datum*  Datum: 0: WGS84 1: TOKYO-M 2: TOKYO-A Support 219 different datums. The total datums list in **Appendix A**. **Example:**  \$PMTK330,0\*2E<CR><LF> **Reply:** \$PMTK001,330,3\*30<CR><LF>

# <span id="page-22-1"></span>**2.28 PMTK331 API SET DATUM ADVANCE**

## **Command purpose:**

Set user defined datum. **Command number:** 331 **DataField:**  *PMTK331,majA,ecc,dX,dY,dZ* majA: User defined datum semi-major axis [m] ecc: User defined datumeccentric [m] dX: User defined datum to WGS84 X axis offset [m] dY: User defined datum to WGS84 X axis offset [m] dZ: User defined datum to WGS84 X axis offset [m] **Example:**  \$PMTK331, 6377397.155, 299.1528128, -148.0, 507.0,685.0\*16<CR><LF> **Reply:** \$PMTK001,331,3\*31<CR><LF>

# <span id="page-22-2"></span>**2.29 PMTK335 API SET RTC TIME**

## **Command purpose:**

This command sets RTC UTC time.

 $\mathbb{Q}$ 

The command doesn't update the GPS time, which is maintained by GPS receiver. After setting, the RTC UTC time finally may be updated by GPS receiver with more accurate time after 60 seconds.

## **Command number:** 335

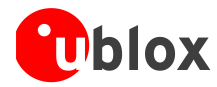

## **DataField:**

*PMTK335,Year,Month,Day,Hour,Min,Sec*

Year: Year Month: 1 ~ 12 Day: 1 ~ 31 Hour: 0 ~ 23 Min: 0 ~ 59 Sec: 0 ~ 59

## **Example:**

\$PMTK335,2007,1,1,0,0,0\*02<CR><LF>

## **Reply:**

\$PMTK001,335,3\*35<CR><LF>

# <span id="page-23-0"></span>**2.30 PMTK351 SET QZSS NMEA FORMAT**

### **Command purpose:**

The receiver supports the new NMEA format for QZSS. The command allows the user to enable or disable QZSS NMEA format. Default is to disable QZSS NMEA format (use NMEA 0183|V3.01).

**Command number:** 351

## **DataField:**

*PMTK351,Enabled*  Enabled: '0': Disable '1': Enable

## **Example:**

\$PMTK351,0\*29: Disable QZSS NMEA format \$PMTK351,1\*28: Enable QZSS NMEA format

## **Reply:**

 $\mathbb{Q}$ 

\$PMTK001,351,3\*37<CR><LF>

This message applies only for MT333X based receivers IT530, IT530M, UC530 and UC530M.

# <span id="page-23-1"></span>**2.31 PMTK352 API SET STOP QZSS**

## **Command purpose:**

Since QZSS is a regional positioning service, the command allows the user to enable or disable the QZSS function.

Default is to disable the QZSS function.

## **Command number:** 352

## **DataField:**

*PMTK352,Enabled*  Enabled: '0': Enable '1': Disable

**Example:** 

\$PMTK352,0\*2A : Enable QZSS \$PMTK352,1\*2B : Disable QZSS

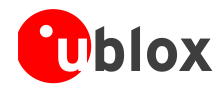

## **Reply:**

\$PMTK001,352,3\*34<CR><LF>

 $\mathbb{Q}^n$ This message applies only for MT333X based receivers IT530, IT530M, UC530 and UC530M.

# <span id="page-24-0"></span>**2.32 PMTK353 API SET GNSS SEARCH MODE**

## **Command purpose:**

This command is used to configure the constellations used in navigation. Default setting is both Glonass and GPS enabled.

## **Command number:** 353

## **DataField:**

*PMTK353,GPS\_Enabled,GLONASS\_Enabled* GPS\_Enabled: '0': disable (DO NOT search GPS satellites) '1' or non-Zero: search GPS satellites GLONASS\_Enabled: '0': disable (DO NOT search GLONASS satellites) '1' or non-ZERO: search GLONASS satellites

## **Example:**

\$PMTK353,0,1\*36<CR><LF> : Search GLONASS satellites only \$PMTK353,1,0\*36<CR><LF> : Search GPS satellites only \$PMTK353,1,1\*37 : Search GPS and GLONASS satellites

### **Reply:**

\$PMTK001,353,3\*35<CR><LF>

 $\mathbb{Q}$ 

This message applies only for MT3339 based receivers IT530M and UC530M

# <span id="page-24-1"></span>**2.33 PMTK386 API SET STATIC NAV THD MT333X**

## **Command purpose:**

Set the speed threshold for static navigation. If the actual speed is below the threshold, then the output position will stay the same, and the output speed will be zero. If the threshold value is set to 0, this function is disabled.

## **Command number:** 386

## **DataField:**

*PMTK386,speed\_threshold* speed\_threshold: 0=disable; >0 = speed threshold in m/s

The minimum is 0.1 m/s, the maximum is 2.0 m/s.

## **Example:**

\$PMTK386,0.7\*3A<CR><LF>

## **Reply:**

\$PMTK001,386,3\*3D<CR><LF>

 $\mathbb{Q}$ This message applies only for MT333X based receivers IT530, IT530M, UC530 and UC530M.

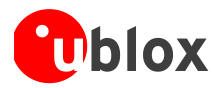

# <span id="page-25-0"></span>**2.34 PMTK397 API SET STATIC NAV THD MT332X**

## **Command purpose:**

Set the speed threshold for static navigation. If the actual speed is below the threshold, output position will keep the same and output speed will be zero. If threshold value is set to 0, this function is disabled.

## **Command number:** 397

## **DataField:**

*PMTK397,speed\_threshold*

speed\_threshold: 0=disable; >0 = speed threshold in m/s

#### **Example:**

\$PMTK397,0.7\*3A<CR><LF>

#### **Reply:**

\$PMTK001,337,3\*3D<CR><LF>

 $\mathbb{Q}$ 

This message applies only for MT332X based IT500, IT520 and UP501.

# <span id="page-25-1"></span>**2.35 PMTK390 API SET USER OPTION**

## **Command purpose:**

Change default settings of the NMEA output permanently. Write the user setting to the flash to override the default setting. Maximum 8 times without erase the chip.

## **Command number:** 390

## **DataField:**

*PMTK390, Lock, Update\_Rate, Baud\_Rate, GLL\_Period, RMC\_Period, VTG\_Period, GSA\_Period, GSV\_Period, GGA\_Period, ZDA\_Period, MCHN\_Period, Datum, DGPS\_Mode, RTCM\_Baud\_Rate*  Lock: nonzero: freeze the setting; 0: allow further setting. Update\_Rate: 1~5 (Hz) Baud\_Rate: 115200, 57600, 38400, 19200, 14400, 9600, 4800 RTCM\_Baud\_Rate: 115200, 57600, 38400, 19200, 14400, 9600, 4800 XXX\_Period: NMEA sentence output period DGPS\_Mode : 0 (disable), 1 (RTCM), 2 (SBAS) Datum: We support more than 200 datum. Please refer to Appendix A for the supported datum list. The typical value is: 0 (WGS84), 1 (Tokyo-M), 2 (Tokyo-A) **Example:**  \$PMTK390,0,1,38400,1,1,1,1,1,1,1,0,0,2,9600\*0A<CR><LF>

#### **Reply:**

\$PMTK001,390,3

#### $\triangle$ **Keep the lockbit zero. If you enable lockbit, you might corrupt the firmware!**

**PED** This message applies only for MT332X based IT500, IT520 and UP501.

## <span id="page-25-2"></span>**2.35.1 Setting 4800 baud rate permanently**

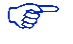

This setting is not supported with UP500 AGPS enabled firmware. 5Hz is the maximum rate that can be set for navigation with this command.

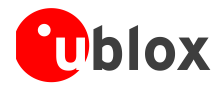

Please note that with the default NMEA message mask, the 4800 baud rate is not enough in conditions where there are many tracked satellites. GSV messages might have four lines and exceed the capacity of 4800 bit/second.

\$PMTK390,0,1,4800,0,1,0,1,1,1,0,0,0,2,9600\*38

and back to default 9600:

\$PMTK390,0,1,9600,0,1,0,1,1,1,0,0,0,2,4800\*38

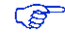

Command PMTK390 settings are stored to non-volatile flash memory. It is restricted to allow only 8 setting changes per module. If exceeding the limit, settings cannot be changed until the module is re-flashed.

**P** This message applies only for MT332X based IT500, IT520 and UP501.

# <span id="page-26-0"></span>**2.36 PMTK740 SET UTC TIME**

## **Command purpose:**

Init UTC time. Please do not use local time, which has time-zone offset. To have faster TTFF, the accuracy of reference UTC should be less than 3 seconds.

**Command number:** 740

## **DataField:**

*PMTK740,YYY,MM,DD,hh,mm,ss\*CS<CR><LF>*

YYYY: year in 4 digits, range >1980 MM: month, range 1 – 12 DD: day, range 1 – 31 hh: hour, range 0 – 23 mm: minute, range 0 – 59 ss: second, range 0 – 59 CS: Checksum

## **Example:**

\$PMTK740,2012,9,28,10,29,00\*09<CR><LF>

## **Reply:**

\$PMTK001,740,3\*33<CR><LF>

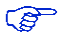

This message applies only for MT333X based receivers IT530, IT530M, UC530 and UC530M.

# <span id="page-26-1"></span>**2.37 PMTK741 SET INITIAL POSITION AND TIME**

## **Command purpose:**

Initialize position and UTC in cold starts. To have faster TTFF, the accuracy of the location should be better than  $30km$ 

The accuracy of reference UTC should be less than 3 seconds.

## **Command number:** 741

## **DataField:**

*PMTK741,Lat,Long,Alt,YYYY,MM,DD,hh,mm,ss\*CS<CR><LF>*

Lat: WGS84 geodetic latitude. Note: suggest to express this value in floating-point with 6 decimal points, Minus:south; Plus: north, Range -90.0 ~90.0

Long: WGS84 geodetic longitude. Note: suggest to express this value in floating-point with 6 decimal points, Minus:west; Plus: east, Range -180.0 ~180.0

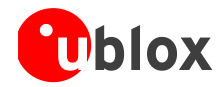

Alt: WGS84 ellipsoidal altitude in meters. YYYY: year in 4 digits, range >1980 MM: month, range 1 – 12 DD: day, range 1 – 31 hh: hour, range 0 – 23 mm: minute, range 0 – 59 ss: second, range 0 – 59 CS: Checksum

## **Example:**

\$PMTK741,24.772816,121.022636,160,2012,9,28,10,29,00\*29<CR><LF>

## **Reply:**

 $\mathbb{Q}$ 

\$PMTK001,741,3\*32<CR><LF>

This message applies only for MT333X based receivers IT530, IT530M, UC530 and UC530M.

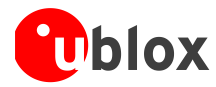

# <span id="page-28-0"></span>**3 Query commands**

These commands are for querying the settings on the receiver.

# <span id="page-28-1"></span>**3.1 PMTK400 API Q FIX CTL**

**Command purpose:** Query Position fix interval. **Command number:** 400 **DataField:** None **Return:**  \$PMTK500,1000,0,0,0.0,0.0\*1A **Example:**  \$PMTK400\*36<CR><LF>

# <span id="page-28-2"></span>**3.2 PMTK401 API Q DGPS MODE**

**Command purpose:**  Query DGPS mode. **Command number:** 401 **DataField:** None **Return:**  \$PMTK501,2\*28

**Example:** \$PMTK401\*37<CR><LF>

# <span id="page-28-3"></span>**3.3 PMTK413 API Q SBAS ENABLED**

**Command purpose:**  Query SBAS status. **Command number:** 413 **DataField:** None **Return:**  \$PMTK513,1\*28 **Example:**  \$PMTK413\*34<CR><LF>

# <span id="page-28-4"></span>**3.4 PMTK414 API Q NMEA OUTPUT**

## **Command purpose:**

Query current NMEA sentence output frequencies. **Command number:** 414 **DataField:** None **Return:** 

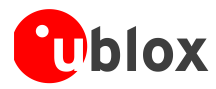

\$PMTK514,0,1,1,1,1,1,0,0,0,0,0,0,0,0,0,0,0,0,0\*2F **Example:**  \$PMTK414\*33<CR><LF>

# <span id="page-29-0"></span>**3.5 PMTK430 API Q DATUM**

**Command purpose:** Query default datum. **Command number:** 430 **DataField:** None **Return:**  \$PMTK530,0\*28 **Example:**  \$PMTK430\*35<CR><LF>

# <span id="page-29-1"></span>**3.6 PMTK431 API Q DATUM ADVANCE**

**Command purpose:** Query user defined datum. **Command number:** 431 **DataField:** None **Return:**  \$PMTK001,431,2\*37 **Example:**  \$PMTK431\*34<CR><LF> **Reply:** \$PMTK530,6377397.155,299.152812800,-148.0,507.0,685.0\*11

# <span id="page-29-2"></span>**3.7 PMTK490 API GET USER OPTION**

**Command purpose:**  Returns the current user setting from the flash memory. **Command number:** 490 **DataField:** None **Return:**  PMTK590 DT FLASH USER OPTION **Example:**  \$PMTK490\*3F<CR><LF> **Reply:** \$PMTK590,8,1,9600,0,1,0,1,1,1,0,0,0,0,9600\*37

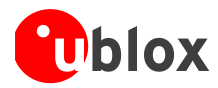

# <span id="page-30-0"></span>**4 Firmware STATUS**

# <span id="page-30-1"></span>**4.1 PMTK605 QUERY FIRMWARE INFO**

## **Command purpose:**

Query the firmware release information.

**Command number:** 605

**DataField:** NONE

**Return:**  PMTK705 DT RELEASE

**Example:** 

\$PMTK605\*31<CR><LF>

**Reply:**

\$PMTK705,AXN\_1.50,1139,Fastrax IT500,\*6C

# <span id="page-30-2"></span>**4.2 PMTK607 QUERY EPO STATUS**

## **Command purpose:**

Query the status of EPO file loaded into flash memory.

## **Command number:** 607

## **DataField:**

'0' Status

## **Example:**

\$PMTK607,0\*2F<CR><LF>

## **Reply:**

PMTK707,56,1565,345600,1567,324000,1565,367200,1565,367200\*1E Explanation: Receive: PMTK\_DT\_EPO\_INFO Number Epoch:56 First Epoch Week:1565 First Epoch TOW:345600 Final Epoch Week:1567 Final Epoch TOW:324000 Crnt Min Epoch Week:1565 Crnt Min Epoch TOW:388800 Crnt Max Epoch Week:1565 Crnt Max Epoch TOW:388800

# <span id="page-30-3"></span>**4.3 PMTK660 Q AVAILABLE SV EPH**

## **Command purpose:**

Query valid ephemeris after specified interval. Support PMTK660 which report valid ephemeris SV

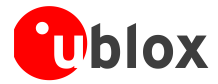

(11) Host -> MT3329: A PMTK660 command to request the EPH info, together with a time interval parameter

(for example, 1800sec).

(b) MT3329 -> Host: Reply 32-bit flags of 32SV to indicate which EPHs will be available after the specified time interval.

## **Command number:** 660

## **DataField:**

#### *PMTK660, Time interval*

Time interval: Set the time interval for MT3329 to reply 32-bit flags of 32SV. Note that the Time interval > 0 and  $\epsilon$  = 7200 (2 hours).

## **Example:**

\$PMTK660,1800\*17<CR><LF>

#### **Reply:**

\$PMTK001,660,3,40449464\*17<CR><LF>

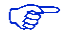

The Hex 40449464 means 01000000010001001001010001100100 and the Valid SV's numbers are 2,10,14,17,20,22,26,27,30.

## <span id="page-31-0"></span>**4.4 PMTK661 Q AVAILABLE SV ALM**

#### **Command purpose:**

Query valid almanac after specified interval.

(a) Host -> MT3329: A PMTK661 command to request the almanac info, together with a time interval parameter (for example, 30 days).

(b) MT3329 -> Host: Reply 32-bit flags of 32SV to indicate which almanac will be available after the specified time interval.

### **Command number:** 661

#### **DataField:**

*PMTK661, Time interval*

Time interval: Set the time interval for MT3329 to reply 32-bit flags of 32SV. Note that the Time interval > 0

#### **Example:**

Indicate which almanac will be available after 30 days \$PMTK661,30\*1C<CR><LF>

#### **Reply:**

\$PMTK001,661,3,fec0bfff\*49<CR><LF>

 $\mathscr{F}$ 

The Hex fec0bfff means 11111110110000001011111111111111 and the Valid SV's numbers are 1,2,3,4,5,6,7,9,10,17,19,20,21,22,23,24,25,26,27,28,29,30,31,32.

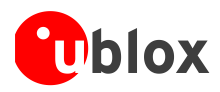

# <span id="page-32-0"></span>**5 FIX Valid Flag**

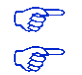

This chapter concerns only the UP500 antenna module.

It is important to note that the current UP500 receiver firmware output position coordinates in RMC and GGA messages even if the position is flagged as invalid in the NMEA RMC message.

This is contrary to most other GPS receivers, and the consequence is that a trace displayed on a map might look inaccurate. The advantage for some applications is that you do get some kind of position even if you know the output is not validated.

This is a feature that can very easily be filtered by monitoring Valid "A" "lag and invalid "V" "lag in the RMC message.

Here is an example of a NOT VALID output fix:

\$GPRMC,000040.026,V,6016.3376,N,02458.3604,E,0.00,0.00,060180,,,N\*73 \$GPVTG,0.00,T,,M,0.00,N,0.00,K,N\*32 \$GPGGA,000041.026,6016.3376,N,02458.3604,E,0,0,,130.5,M,19.5,M,,\*42 \$GPGSA,A,1,,,,,,,,,,,,,,,\*1E \$GPGSV,1,1,00\*79

And here is an example of a VALID output fix:

\$GPRMC,065343.000,A,6016.3204,N,02458.3279,E,0.02,0.00,190309,,,A\*69 \$GPVTG,0.00,T,,M,0.02,N,0.03,K,A\*3C \$GPGGA,065344.000,6016.3206,N,02458.3278,E,1,7,1.06,29.3,M,19.5,M,,\*6A \$GPGSA,A,3,03,22,16,21,27,06,08,,,,,,1.33,1.06,0.81\*01 \$GPGSV,3,1,12,06,66,201,48,03,65,236,48,22,56,163,48,21,30,090,42\*7E \$GPGSV,3,2,12,37,21,183,,08,14,331,34,16,13,204,33,27,09,026,33\*76 \$GPGSV,3,3,12,07,03,296,30,19,,,45,18,,,48,15,,,37\*4C

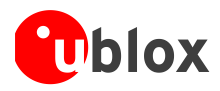

# <span id="page-33-0"></span>**6 Appendix A**

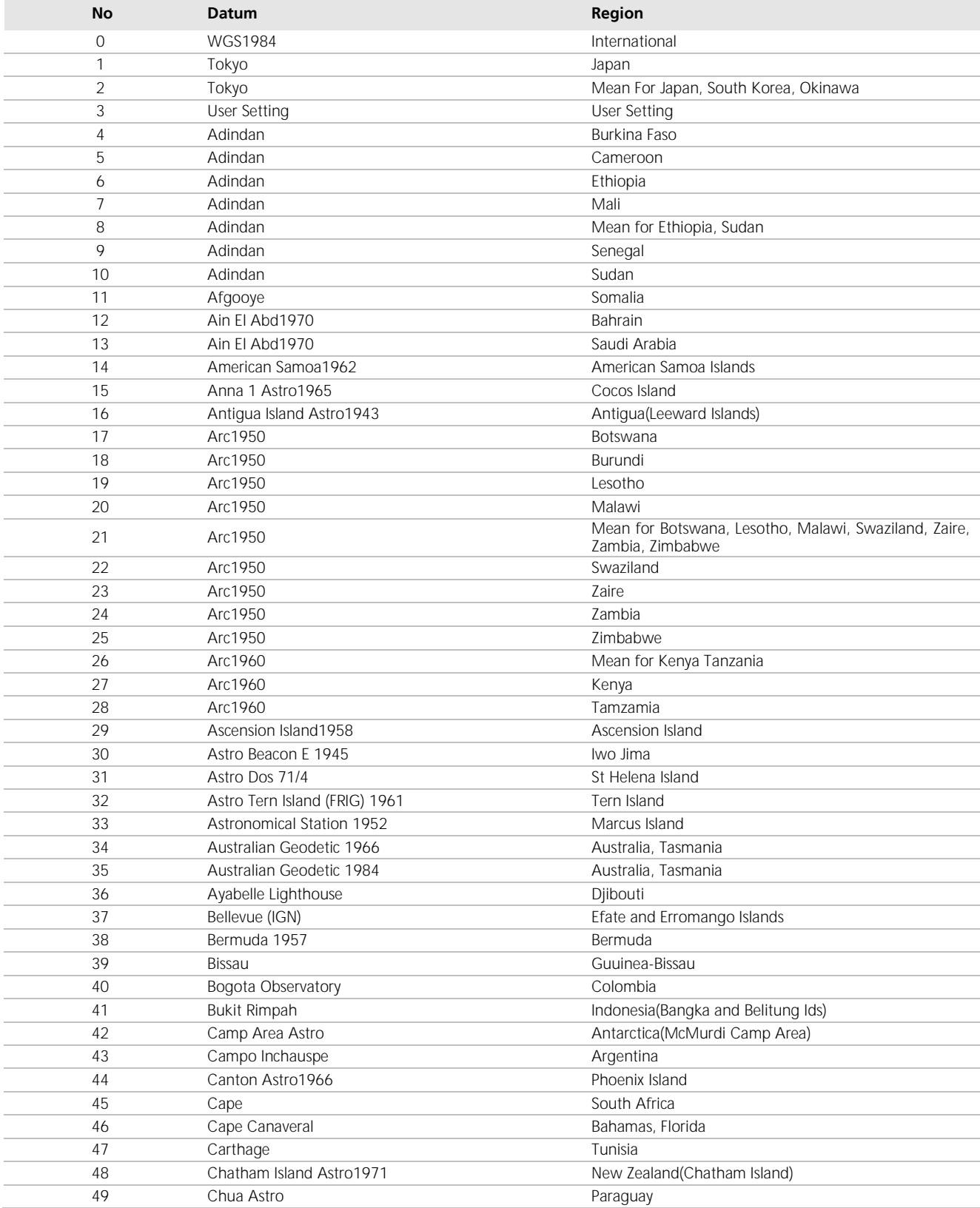

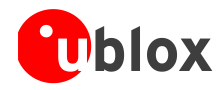

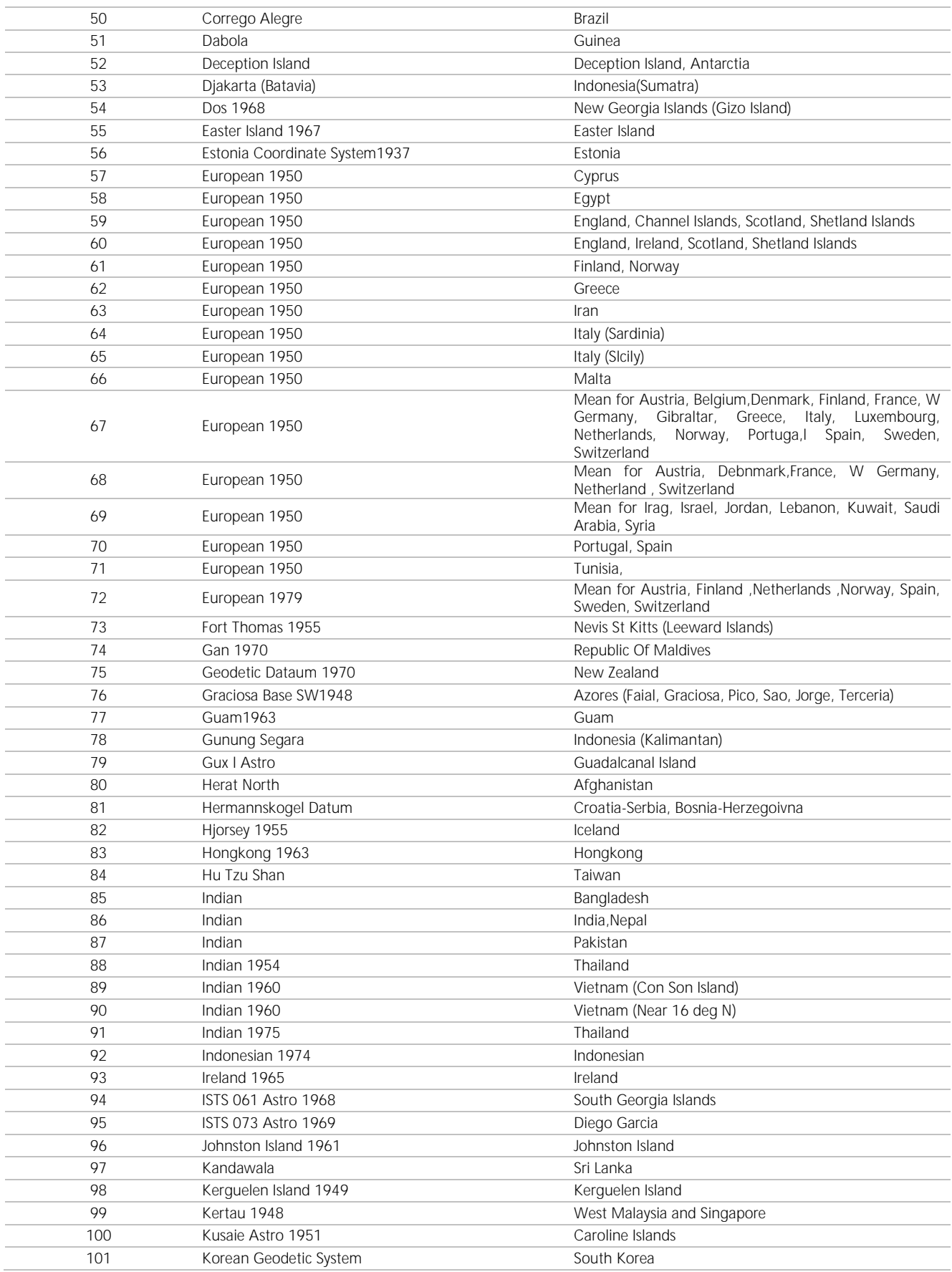

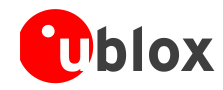

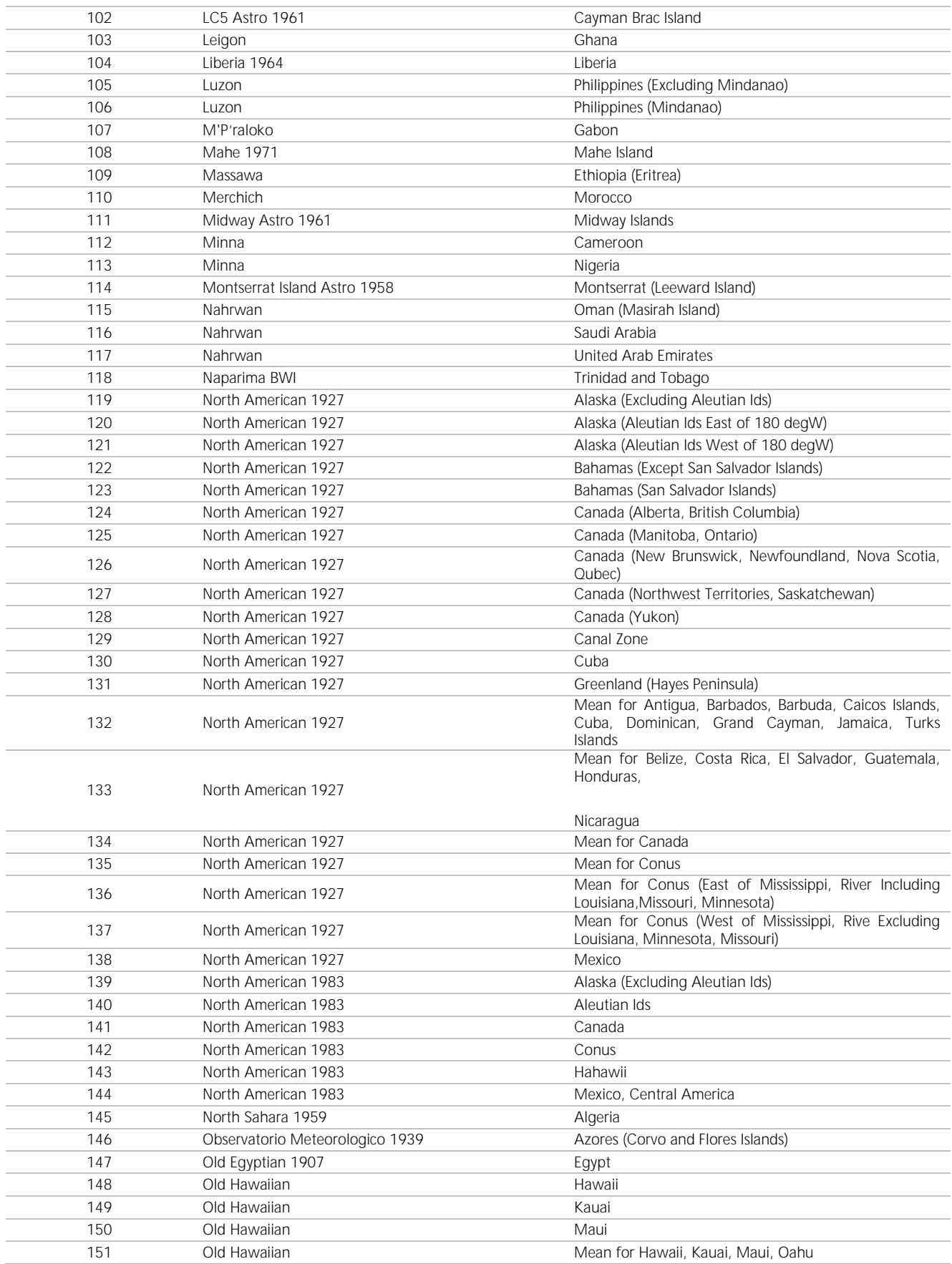

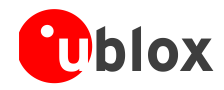

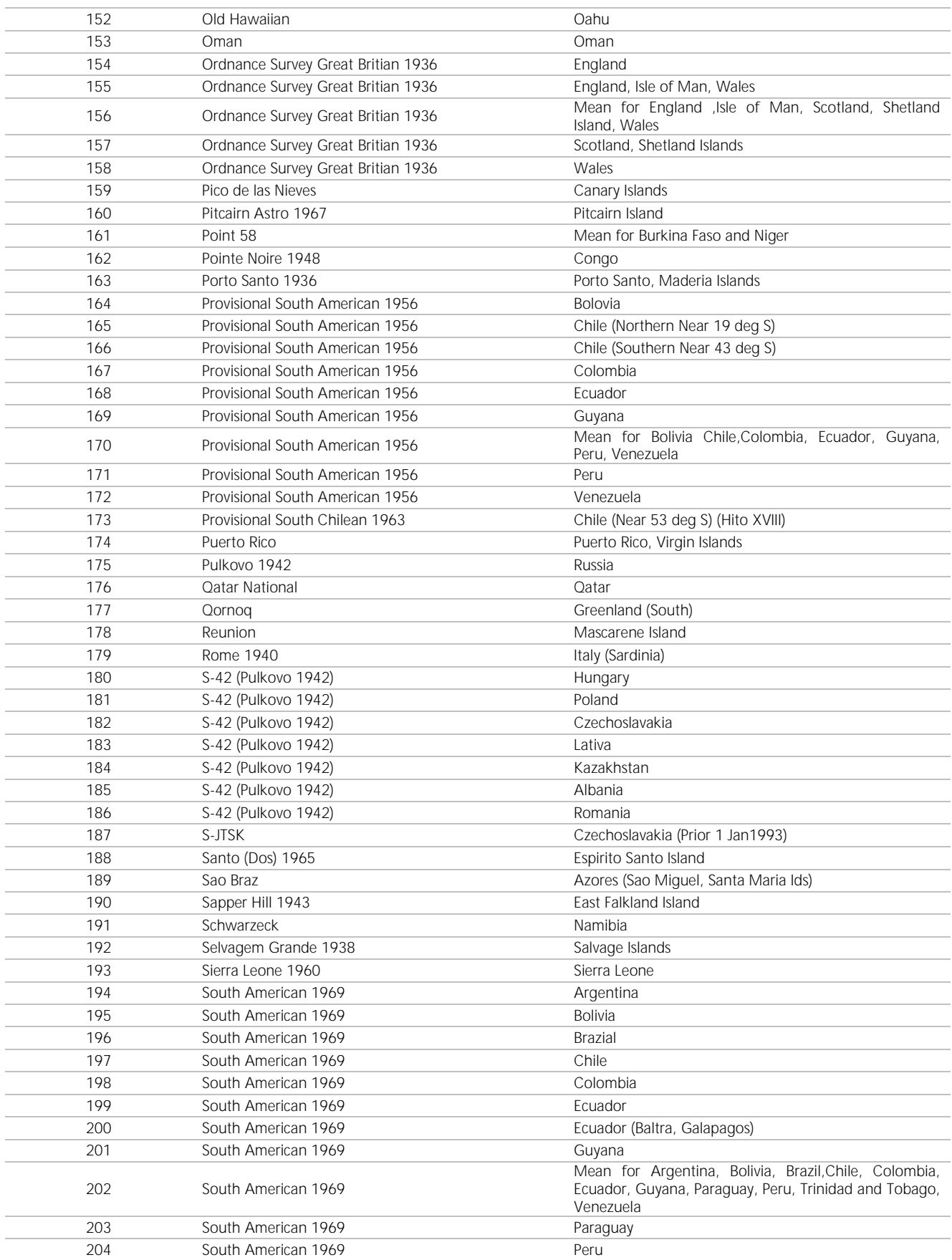

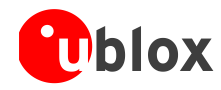

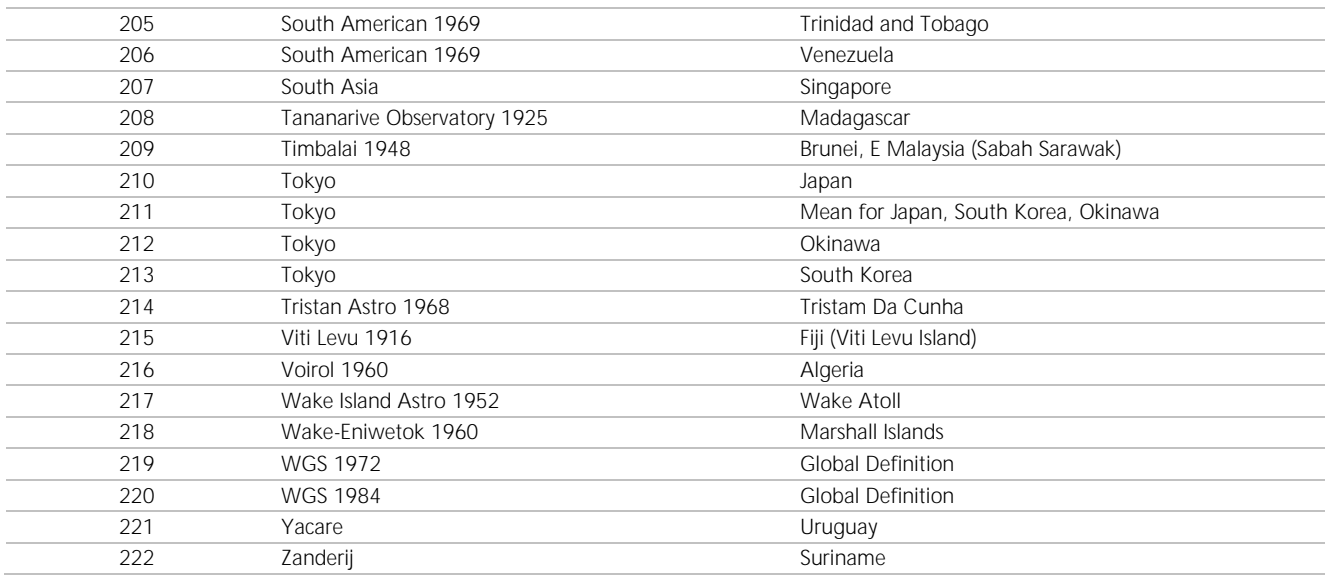

**Table 2: Map datums**

# <span id="page-37-0"></span>**Related documents**

[1] NMEA0183 specification.

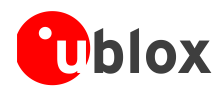

# <span id="page-38-0"></span>**Revision history**

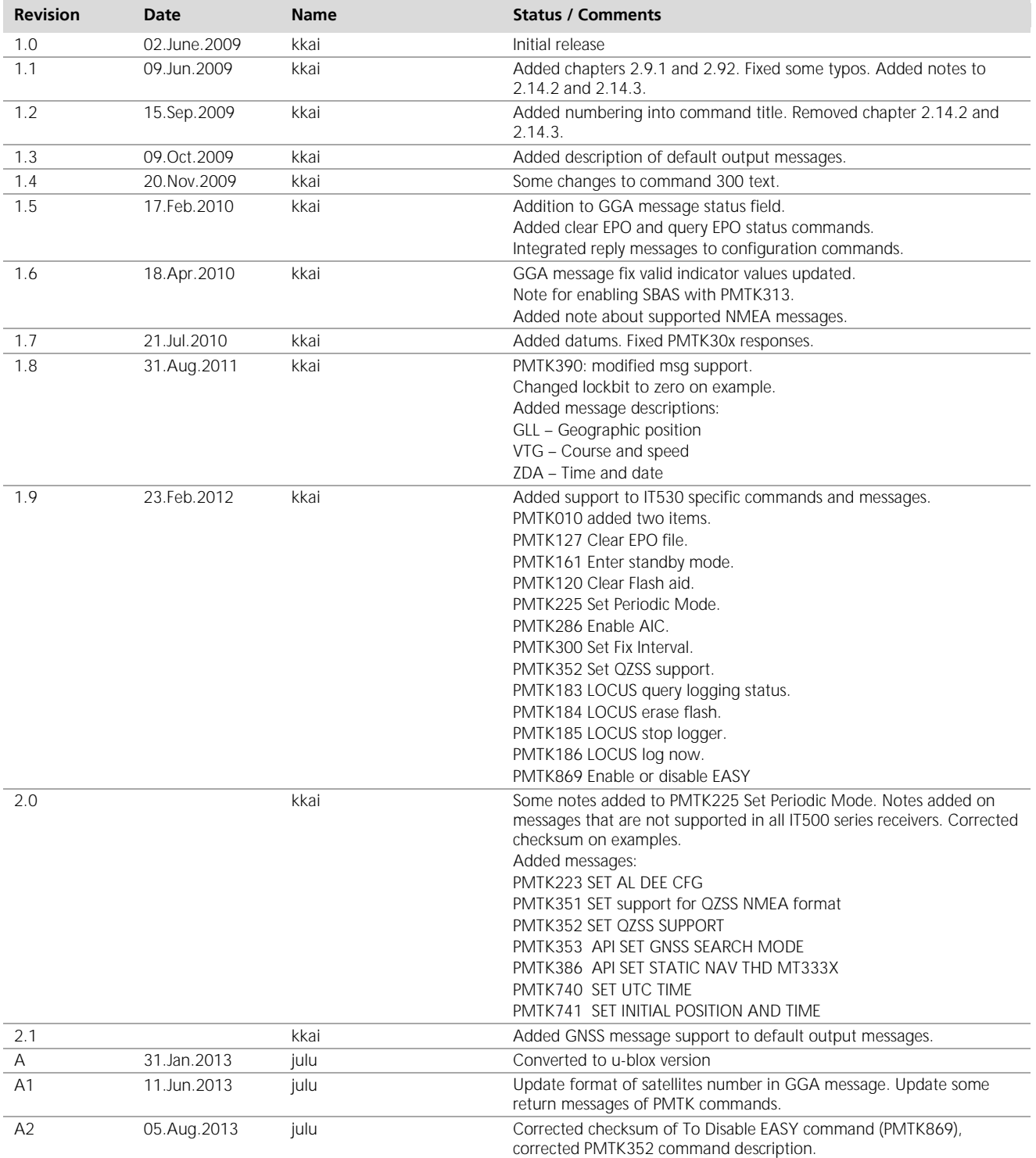

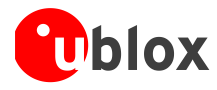

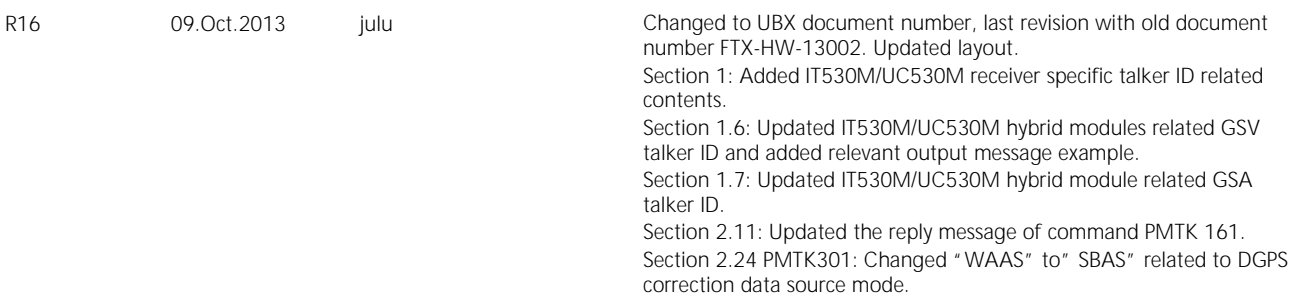

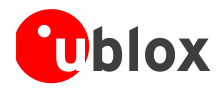

# <span id="page-40-0"></span>**Contact**

For complete contact information visit us at [www.u-blox.com](http://www.u-blox.com/)

#### **u-blox Offices**

#### **North, Central and South America**

**u-blox America, Inc.**

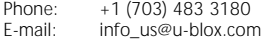

#### **Regional Office West Coast:**

Phone: +1 (703) 483 3184<br>E-mail: info\_us@u-blox.com [info\\_us@u-blox.com](mailto:info_us@u-blox.com)

#### **Technical Support:**

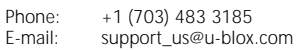

#### **Headquarters Europe, Middle East, Africa**

**u-blox AG**  Phone: +41 44 722 74 44<br>E-mail: info@u-blox.com info@u-blox.com Support: [support@u-blox.com](mailto:support@u-blox.com)

#### **Asia, Australia, Pacific**

#### **u-blox Singapore Pte. Ltd.**

Phone: +65 6734 3811<br>E-mail: info ap@u-blox. E-mail: info\_ap@u-blox.com Support: support\_ap@u-blox.com

#### **Regional Office Australia:**

Phone: +61 2 8448 2016<br>E-mail: info\_anz@u-blox.c E-mail: info\_anz@u-blox.com<br>Support: support\_ap@u-blox.co support\_ap@u-blox.com

# **Regional Office China (Beijing):**<br>Phone: +86 10 68 133 545

Phone: +86 10 68 133 545<br>E-mail: info\_cn@u-blox.con E-mail: info\_cn@u-blox.com<br>Support: support\_cn@u-blox.c support\_cn@u-blox.com

# **Regional Office China (Shenzhen):**<br>Phone: +86 755 8627 1083

Phone: +86 755 8627 1083<br>E-mail: info\_cn@u-blox.com E-mail: info\_cn@u-blox.com<br>Support: support\_cn@u-blox.c support\_cn@u-blox.com

#### **Regional Office India:**

Phone: +91 959 1302 450<br>F-mail: info in@u-blox.com info\_in@u-blox.com Support: support\_in@u-blox.com

#### **Regional Office Japan:**

Phone: +81 3 5775 3850<br>E-mail: info\_jp@u-blox.co E-mail: info\_jp@u-blox.com Support: support\_jp@u-blox.com

#### **Regional Office Korea:**

Phone: +82 2 542 0861<br>E-mail: info\_kr@u-blox.c E-mail: info\_kr@u-blox.com<br>Support: support\_kr@u-blox.c support\_kr@u-blox.com

#### **Regional Office Taiwan:**

Phone: +886 2 2657 1090<br>E-mail: info\_tw@u-blox.cor info\_tw@u-blox.com Support: support\_tw@u-blox.com